This form is effective beginning with the January 1 to June 30, 2017 accounting period (2017/1) If you are filing for a prior accounting period, contact the Licensing Division for the correct form.

**STATEMENT OF ACCOUNT** for Secondary Transmissions by

Cable Systems (Long Form)

General instructions are located in

the first tab of this workbook.

## SA3E Long Form

Return completed workbook by email to:

### coplicsoa@copyright.gov

For additional information, contact the U.S. Copyright Office Licensing Division at: Tel: (202) 707-8150

| Α                                                                  | ACCOUNTING PERIOD COVERED BY THIS STATEMENT:                                                                                                    |                                                                                   |                                                                                                    |              |        |
|--------------------------------------------------------------------|----------------------------------------------------------------------------------------------------|-----------------------------------------------------------------------------------|----------------------------------------------------------------------------------------------------|--------------|--------|
|                                                                    | 2019/1                                                                                                    |                                                                                   |                                                                                                    |              |        |
| Accounting<br>Period                                               | 2019/1                                                                                                    |                                                                                   |                                                                                                    |              |        |
| <b>B</b><br>Owner                                                  | Instructions:         Give the full legal name of the owner of the cable system. If the owner is rate title of the subsidiary, not that of the parent corporation         List any other name or names under which the owner conducts the busine. If there were different owners during the accounting period, only the owner a single statement of account and royalty fee payment covering the entire account covering the is the system's first filing. If not, enter the system's ID                                            | ess of the cable syste<br>or on the last day of the counting period               | m<br>ne accounting period should s                                                                           |              | 034407 |
|                                                                    | LEGAL NAME OF OWNER/MAILING ADDRESS OF CABLE SYSTEM                                                                                                    |                                                                                   |                                                                                                    |              |        |
|                                                                    | CEQUEL COMMUNICATIONS LLC                                                                                                    |                                                                                   |                                                                                                    |              |        |
|                                                                    |                                                                                                    |                                                                                   |                                                                                                    | 03440        | 720191 |
|                                                                    |                                                                                                    |                                                                                   |                                                                                                    | 034407       | 2019/1 |
|                                                                    |                                                                                                    |                                                                                   |                                                                                                    |              |        |
|                                                                    | 3015 S SE LOOP 323                                                                                                    |                                                                                   |                                                                                                    |              |        |
|                                                                    | TYLER, TX 75701                                                                                                    |                                                                                   |                                                                                                    |              |        |
| С                                                                  | <b>INSTRUCTIONS:</b> In line 1, give any business or trade names used to in names already appear in space B. In line 2, give the mailing address of                                                                                                    |                                                                                   | . ,                                                                                                    |              |        |
| System                                                             | 1 IDENTIFICATION OF CABLE SYSTEM:                                                                                                    |                                                                                   |                                                                                                    |              |        |
|                                                                    |                                                                                                    |                                                                                   |                                                                                                    |              |        |
|                                                                    | MAILING ADDRESS OF CABLE SYSTEM:                                                                                                    |                                                                                   |                                                                                                    |              |        |
|                                                                    | 2 (Number, street, rural route, apartment, or suite number)                                                                                                    |                                                                                   |                                                                                                    |              |        |
|                                                                    | (City, town, state, zip code)                                                                                                    |                                                                                   |                                                                                                    |              |        |
| D                                                                  | Instructions: For complete space D instructions, see page 1b. Identify                                                                                                    | only the frst comm                                                                | unity served below and rel                                                                                   | ist on page  | e 1b   |
| Area                                                               | with all communities.                                                                                                    |                                                                                   |                                                                                                    |              |        |
| Served                                                             | CITY OR TOWN                                                                                                    | STATE                                                                             |                                                                                                    |              |        |
| First                                                              | VICTORIA                                                                                                    | тх                                                                                |                                                                                                    |              |        |
| Community                                                          | Below is a sample for reporting communities if you report multiple cha                                                                                                    | annel line-ups in Sp                                                              | ace G.                                                                                                    |              |        |
|                                                                    | CITY OR TOWN (SAMPLE)                                                                                                    | STATE                                                                             | CH LINE UP                                                                                                   | SUB          | GRP#   |
| Sample                                                             | Alda                                                                                                    | MD                                                                                | A                                                                                                    |              | 1      |
|                                                                    | Alliance<br>Gering                                                                                                    | MD<br>MD                                                                          | B                                                                                                    |              | 2 3    |
|                                                                    |                                                                                                    |                                                                                   | 5                                                                                                    |              | 5      |
| form in order to prov<br>numbers. By provid<br>search reports prep | : Section 111 of title 17 of the United States Code authorizes the Copyright Offce to collect<br>cess your statement of account. PII is any personal information that can be used to identify<br>ing PII, you are agreeing to the routine use of it to establish and maintain a public record, v<br>ared for the public. The effect of not providing the PII requested is that it may delay proces<br>is statements of account, and it may affect the legal sufficiency of the fling, a determination the<br>statements of account. | or trace an individual, s<br>which includes appearing<br>sing of your statement o | uch as name, address and teleph<br>g in the Offce's public indexes and<br>f account and its placement in the | none<br>d in |        |

FOR COPYRIGHT OFFICE USE ONLY

\$

AMOUNT

ALLOCATION NUMBER

DATE RECEIVED

8/28/2019

| FORM | SA3F | PAGE | 1h  |
|------|------|------|-----|
|      |      | IAOL | ID. |

| ORM ORDE. I AGE 10.                                                                                                    |                                        |  | 0)/07514 ID // |                        |  |  |  |  |  |  |  |  |  |
|----------------------------------------------------------------------------------------------------|----------------------------------------|--|----------------|------------------------|--|--|--|--|--|--|--|--|--|
| LEGAL NAME OF OWNER OF CABLE SYSTEM:SYSTEM ID#CEQUEL COMMUNICATIONS LLC034407                                                                                                    |                                        |  |                |                        |  |  |  |  |  |  |  |  |  |
| <b>Instructions:</b> List each separate community served by the cable system. A "community" is the same as a "community unit" as defined in FCC rules: "a separate and distinct community or municipal entity (including unincorporated communities within unincorporated areas and including single, discrete unincorporated areas." 47 C.F.R. §76.5(dd). The frst community that you list will serve as a form of system identification hereafter known as the "first community." Please use it as the first community on all future filings. |                                        |  |                |                        |  |  |  |  |  |  |  |  |  |
| <b>Note:</b> Entities and properties such as hotels, apartments, condominiums, or mobile home parks should be reported in parentheses below the identified city or town.                                                                                                    |                                        |  |                |                        |  |  |  |  |  |  |  |  |  |
| If all communities receive the same complement of television broadcast stations (i.e., one channel line-up for all), then either associate all communities with the channel line-up "A" in the appropriate column below or leave the column blank. If you report any stations on a partially distant or partially permitted basis in the DSE Schedule, associate each relevant community with a subscriber group, designated by a number (based on your reporting from Part 9).                                                                 |                                        |  |                |                        |  |  |  |  |  |  |  |  |  |
| When reporting the carriage of television broadcast stations on a community-by-community basis, associate each community with a channel line-up designated by an alpha-letter(s) (based on your Space G reporting) and a subscriber group designated by a number (based on your reporting from Part 9 of the DSE Schedule) in the appropriate columns below.                                                                                                    |                                        |  |                |                        |  |  |  |  |  |  |  |  |  |
| CITY OR TOWN                                                                                                    | CITY OR TOWN STATE CH LINE UP SUB GRP# |  |                |                        |  |  |  |  |  |  |  |  |  |
| VICTORIA                                                                                                    | ТХ                                     |  |                | First                  |  |  |  |  |  |  |  |  |  |
|                                                                                                    |                                        |  |                | Community              |  |  |  |  |  |  |  |  |  |
|                                                                                                    |                                        |  |                | See instructions for   |  |  |  |  |  |  |  |  |  |
|                                                                                                    |                                        |  |                | additional information |  |  |  |  |  |  |  |  |  |
|                                                                                                    |                                        |  |                | on alphabetization.    |  |  |  |  |  |  |  |  |  |
|                                                                                                    |                                        |  |                |                        |  |  |  |  |  |  |  |  |  |
|                                                                                                    |                                        |  |                |                        |  |  |  |  |  |  |  |  |  |
|                                                                                                    |                                        |  |                | Add rows as necessary. |  |  |  |  |  |  |  |  |  |
|                                                                                                    |                                        |  |                |                        |  |  |  |  |  |  |  |  |  |
|                                                                                                    |                                        |  |                |                        |  |  |  |  |  |  |  |  |  |
|                                                                                                    |                                        |  |                |                        |  |  |  |  |  |  |  |  |  |
|                                                                                                    |                                        |  |                |                        |  |  |  |  |  |  |  |  |  |
|                                                                                                    |                                        |  |                |                        |  |  |  |  |  |  |  |  |  |
|                                                                                                    |                                        |  |                |                        |  |  |  |  |  |  |  |  |  |
|                                                                                                    |                                        |  |                |                        |  |  |  |  |  |  |  |  |  |
|                                                                                                    |                                        |  |                |                        |  |  |  |  |  |  |  |  |  |
|                                                                                                    |                                        |  |                |                        |  |  |  |  |  |  |  |  |  |
|                                                                                                    |                                        |  |                |                        |  |  |  |  |  |  |  |  |  |
|                                                                                                    |                                        |  |                |                        |  |  |  |  |  |  |  |  |  |
|                                                                                                    |                                        |  |                |                        |  |  |  |  |  |  |  |  |  |
|                                                                                                    |                                        |  |                |                        |  |  |  |  |  |  |  |  |  |
|                                                                                                    |                                        |  |                |                        |  |  |  |  |  |  |  |  |  |
|                                                                                                    |                                        |  |                |                        |  |  |  |  |  |  |  |  |  |
|                                                                                                    |                                        |  |                |                        |  |  |  |  |  |  |  |  |  |
|                                                                                                    |                                        |  |                |                        |  |  |  |  |  |  |  |  |  |
|                                                                                                    |                                        |  |                |                        |  |  |  |  |  |  |  |  |  |
|                                                                                                    |                                        |  |                |                        |  |  |  |  |  |  |  |  |  |
|                                                                                                    |                                        |  |                |                        |  |  |  |  |  |  |  |  |  |
|                                                                                                    |                                        |  |                |                        |  |  |  |  |  |  |  |  |  |
|                                                                                                    |                                        |  |                |                        |  |  |  |  |  |  |  |  |  |
|                                                                                                    |                                        |  |                |                        |  |  |  |  |  |  |  |  |  |
|                                                                                                    |                                        |  |                |                        |  |  |  |  |  |  |  |  |  |
|                                                                                                    |                                        |  |                |                        |  |  |  |  |  |  |  |  |  |
|                                                                                                    |                                        |  |                |                        |  |  |  |  |  |  |  |  |  |
|                                                                                                    |                                        |  |                | •                      |  |  |  |  |  |  |  |  |  |

|  | <br> |  |
|--|------|--|
|  |      |  |
|  |      |  |

| Nomo                       | LEGAL NAME OF OWNER OF CABL                                                                                                    | E SYSTEM:                                |                                                                                                    |                                                                                                    |           |             |               |       |               |                  | S    | STEM I |
|----------------------------|----------------------------------------------------------------------------------------------------|------------------------------------------|----------------------------------------------------------------------------------------------------|----------------------------------------------------------------------------------------------------|-----------|-------------|---------------|-------|---------------|------------------|------|--------|
| Name                       | CEQUEL COMMUNICATIONS LLC                                                                                                    |                                          |                                                                                                    |                                                                                                    |           |             |               |       |               |                  | 0344 |        |
| -                          | SECONDARY TRANSMISSION                                                                                                    | I SERVICE: SL                            | JBSCR                                                                                              | IBERS AND R                                                                                                    | Α.        | TES         |               |       |               |                  |      |        |
| E                          | In General: The information in s                                                                                                    |                                          |                                                                                                    |                                                                                                    |           |             |               |       |               |                  |      |        |
| <u> </u>                   | system, that is, the retransmissi                                                                                                    |                                          |                                                                                                    |                                                                                                    |           |             |               |       |               |                  |      |        |
| Secondary<br>Transmission  | about other services (including plast day of the accounting period                                                                                                    |                                          |                                                                                                    |                                                                                                    |           |             |               | be t  | hose exist    | ng on the        |      |        |
| Service: Sub-              | Number of Subscribers: Bot                                                                                                    |                                          |                                                                                                    |                                                                                                    |           |             |               | cat   | ole svstem    | . broken         |      |        |
| scribers and               | down by categories of secondar                                                                                                    |                                          |                                                                                                    |                                                                                                    |           |             |               |       |               |                  |      |        |
| Rates                      | each category by counting the n                                                                                                    | umber of billing                         | gs in tha                                                                                          | at category (the                                                                                                    | e r       | umber o     | f persons or  | org   | anizations    |                  |      |        |
|                            | separately for the particular serv                                                                                                    |                                          |                                                                                                    |                                                                                                    |           |             |               |       |               |                  |      |        |
|                            | Rate: Give the standard rate of unit in which it is generally billed                                                                                                    |                                          |                                                                                                    |                                                                                                    |           |             |               |       |               |                  | · 0  |        |
|                            | category, but do not include disc                                                                                                    |                                          |                                                                                                    |                                                                                                    |           | y Stanuai   |               | 1011  | s wiu iir a j |                  | e    |        |
|                            | Block 1: In the left-hand block                                                                                                    |                                          |                                                                                                    |                                                                                                    |           | es of seco  | ondary trans  | mis   | sion servio   | e that cable     | ;    |        |
|                            | systems most commonly provide                                                                                                    |                                          |                                                                                                    |                                                                                                    |           |             |               |       |               |                  |      |        |
|                            | that applies to your system. Not                                                                                                    |                                          |                                                                                                    |                                                                                                    |           |             |               |       |               |                  |      |        |
|                            | categories, that person or entity should be counted as a subscriber in each applicable category. Example: a residential subscriber who pays extra for cable service to additional sets would be included in the count under "Service to the first set" and would be counted once again under "Service to additional set(s)." |                                          |                                                                                                    |                                                                                                    |           |             |               |       |               |                  | al   |        |
|                            |                                                                                                    |                                          |                                                                                                    |                                                                                                    |           |             |               |       |               |                  |      |        |
|                            | Block 2: If your cable system                                                                                                    |                                          |                                                                                                    |                                                                                                    |           |             | service that  | are   | different f   | om those         |      |        |
|                            | printed in block 1 (for example, t                                                                                                    | -                                        |                                                                                                    | •                                                                                                    |           |             |               |       |               |                  | r    |        |
|                            | with the number of subscribers a                                                                                                    | and rates, in the                        | e right-ł                                                                                          | hand block. A t                                                                                                    | wo        | o- or three | e-word desc   | ripti | on of the s   | ervice is        |      |        |
|                            | sufficient.                                                                                                    | OCK 1                                    |                                                                                                    |                                                                                                    |           |             |               |       | BLOC          | K 0              |      |        |
|                            |                                                                                                    | NO. OF                                   |                                                                                                    |                                                                                                    | _         |             |               |       | BLUU          | NO. O            | F    |        |
|                            | CATEGORY OF SERVICE                                                                                                    | SUBSCRIB                                 |                                                                                                    | RATE                                                                                                    |           | CATE        | EGORY OF      | SEF   | RVICE         | SUBSCRIE         |      | RATE   |
|                            | Residential:                                                                                                    |                                          |                                                                                                    |                                                                                                    |           |             |               |       |               |                  |      |        |
|                            | <ul> <li>Service to first set</li> </ul>                                                                                                    | 1                                        | 3,189                                                                                              | \$ 34.99                                                                                                    |           |             |               |       |               |                  |      |        |
|                            | <ul> <li>Service to additional set(s)</li> </ul>                                                                                                    | 2                                        | 28,686 0                                                                                           |                                                                                                    |           |             |               |       |               |                  |      |        |
|                            | <ul> <li>FM radio (if separate rate)</li> </ul>                                                                                                    |                                          |                                                                                                    |                                                                                                    |           |             |               |       |               |                  |      |        |
|                            | Motel, hotel                                                                                                    |                                          |                                                                                                    |                                                                                                    |           |             |               |       |               |                  |      |        |
|                            | Commercial                                                                                                    |                                          | 586                                                                                                | \$ 34.99                                                                                                    |           |             |               |       |               |                  |      |        |
|                            | Converter                                                                                                    |                                          |                                                                                                    |                                                                                                    |           |             |               |       |               |                  |      |        |
|                            | Residential                                                                                                    |                                          |                                                                                                    |                                                                                                    |           |             |               |       |               |                  |      |        |
|                            | Non-residential                                                                                                    |                                          |                                                                                                    |                                                                                                    | -         |             |               |       |               |                  |      |        |
|                            |                                                                                                    |                                          |                                                                                                    |                                                                                                    |           |             |               |       |               |                  |      |        |
| _                          | SERVICES OTHER THAN SEC<br>In General: Space F calls for ra                                                                                                    |                                          |                                                                                                    |                                                                                                    |           |             | ll vour cable | sv2   | tem's serv    | ices that we     | re   |        |
| F                          | not covered in space E, that is, t                                                                                                    | •                                        | '                                                                                                  |                                                                                                    |           |             | 2             |       |               |                  | 10   |        |
|                            | service for a single fee. There a                                                                                                    |                                          |                                                                                                    |                                                                                                    |           |             | ,             |       | ,             |                  |      |        |
| Services                   | furnished at cost or (2) services                                                                                                    |                                          |                                                                                                    |                                                                                                    |           |             |               |       |               |                  |      |        |
| Other Than                 | amount of the charge and the up                                                                                                    |                                          | usually                                                                                            | / billed. If any ra                                                                                                    | ate       | es are ch   | arged on a v  | /aria | able per-pr   | ogram basis      | S,   |        |
| Secondary<br>ransmissions: | enter only the letters "PP" in the<br>Block 1: Give the standard ra                                                                                                    |                                          | he cab                                                                                             | le system for e                                                                                                    | ac        | h of the a  | applicable se | ervio | ces listed    |                  |      |        |
| Rates                      | Block 2: List any services that                                                                                                    |                                          |                                                                                                    |                                                                                                    |           |             |               |       |               | were not         |      |        |
|                            | listed in block 1 and for which a                                                                                                    |                                          |                                                                                                    |                                                                                                    | isl       | ned. List   | these other s | serv  | vices in the  | form of a        |      |        |
|                            | brief (two- or three-word) description and include the rate for each.                                                                                                    |                                          |                                                                                                    |                                                                                                    |           |             |               |       |               |                  |      |        |
|                            |                                                                                                    | BLOCK 1 BLOCK 2                          |                                                                                                    |                                                                                                    |           |             |               |       |               |                  |      |        |
|                            |                                                                                                    | BLO                                      | CK 1                                                                                               |                                                                                                    |           |             |               |       |               | BLO              | -    |        |
|                            | CATEGORY OF SERVICE                                                                                                    | BLO<br>RATE                              | CATE                                                                                               | GORY OF SEF                                                                                                    |           |             | RATE          |       | CATEGO        | BLO<br>RY OF SEF |      | RATE   |
|                            | CATEGORY OF SERVICE<br>Continuing Services:                                                                                                    | RATE                                     | CATE(                                                                                              | ation: Non-res                                                                                                    |           |             | RATE          |       | CATEGO        |                  |      | RATE   |
|                            | CATEGORY OF SERVICE<br>Continuing Services:<br>• Pay cable                                                                                                    | RATE<br>\$ 19.00                         | CATE<br>Install<br>• Mo                                                                            | ation: Non-res                                                                                                    |           |             | RATE          |       | CATEGO        |                  |      | RATE   |
|                            | CATEGORY OF SERVICE<br>Continuing Services:<br>• Pay cable<br>• Pay cable—add'I channel                                                                                                    | RATE                                     | CATE<br>Install<br>• Mo<br>• Co                                                                    | ation: Non-res<br>otel, hotel<br>ommercial                                                                                            |           |             | RATE          |       | CATEGO        |                  |      | RATE   |
|                            | CATEGORY OF SERVICE<br>Continuing Services:<br>• Pay cable<br>• Pay cable—add'l channel<br>• Fire protection                                                                                                    | RATE<br>\$ 19.00                         | CATE<br>Install<br>• Mo<br>• Co<br>• Pa                                                            | ation: Non-res<br>otel, hotel<br>ommercial<br>y cable                                                                                 | sic       | lential     | RATE          |       | CATEGO        |                  |      | RATE   |
|                            | CATEGORY OF SERVICE<br>Continuing Services:<br>• Pay cable<br>• Pay cable—add'l channel<br>• Fire protection<br>• Burglar protection                                                                                                    | RATE<br>\$ 19.00                         | CATEC<br>Install<br>• Mc<br>• Co<br>• Pa<br>• Pa                                                   | ation: Non-res<br>otel, hotel<br>ommercial<br>y cable<br>y cable-add'l cl                                                             | sic       | lential     | RATE          |       | CATEGO        |                  |      | RATE   |
|                            | CATEGORY OF SERVICE<br>Continuing Services:<br>• Pay cable<br>• Pay cable—add'I channel<br>• Fire protection<br>• Burglar protection<br>Installation: Residential                                                                                                    | RATE<br>\$ 19.00<br>\$ 19.00             | CATE<br>Install<br>• Mo<br>• Co<br>• Pa<br>• Pa<br>• Fir                                           | ation: Non-res<br>otel, hotel<br>mmercial<br>y cable<br>y cable-add'l cl<br>e protection                                              | sic<br>ha | lential     | RATE          |       | CATEGO        |                  |      | RATE   |
|                            | CATEGORY OF SERVICE<br>Continuing Services:<br>• Pay cable<br>• Pay cable—add'I channel<br>• Fire protection<br>• Burglar protection<br>Installation: Residential<br>• First set                                                                                                    | RATE<br>\$ 19.00<br>\$ 19.00<br>\$ 99.00 | CATE<br>Install<br>• Mc<br>• Co<br>• Pa<br>• Pa<br>• Fir<br>• Bu                                   | ation: Non-res<br>otel, hotel<br>mmercial<br>y cable<br>y cable-add'l cl<br>e protection<br>rglar protectior                          | sic<br>ha | lential     | RATE          |       | CATEGO        |                  |      | RATE   |
|                            | CATEGORY OF SERVICE<br>Continuing Services:<br>• Pay cable<br>• Pay cable—add'I channel<br>• Fire protection<br>• Burglar protection<br>Installation: Residential<br>• First set<br>• Additional set(s)                                                                                                    | RATE<br>\$ 19.00<br>\$ 19.00             | CATE<br>Install<br>• Mc<br>• Co<br>• Pa<br>• Pa<br>• Fir<br>• Bu<br>Other                          | ation: Non-res<br>otel, hotel<br>ommercial<br>y cable<br>y cable-add'l cl<br>e protection<br>rglar protection<br>services:            | sic<br>ha | lential     |               |       | CATEGO        |                  |      | RATE   |
|                            | CATEGORY OF SERVICE<br>Continuing Services:<br>• Pay cable<br>• Pay cable—add'l channel<br>• Fire protection<br>• Burglar protection<br>Installation: Residential<br>• First set<br>• Additional set(s)<br>• FM radio (if separate rate)                                                                                     | RATE<br>\$ 19.00<br>\$ 19.00<br>\$ 99.00 | CATE<br>Install<br>• Mo<br>• Co<br>• Pa<br>• Fir<br>• Bu<br>• Bu<br>• Re                           | ation: Non-res<br>otel, hotel<br>mmercial<br>y cable<br>y cable-add'l cl<br>e protection<br>rglar protection<br>services:<br>econnect | sic<br>ha | lential     | RATE          |       | CATEGO        |                  |      | RATE   |
|                            | CATEGORY OF SERVICE<br>Continuing Services:<br>• Pay cable<br>• Pay cable—add'I channel<br>• Fire protection<br>• Burglar protection<br>Installation: Residential<br>• First set<br>• Additional set(s)                                                                                                    | RATE<br>\$ 19.00<br>\$ 19.00<br>\$ 99.00 | CATE<br>Install<br>• Mc<br>• Co<br>• Pa<br>• Fir<br>• Bu<br>Other<br>• Re<br>• Dis                 | ation: Non-res<br>otel, hotel<br>y cable<br>y cable-add'l cl<br>e protection<br>rglar protection<br>services:<br>connect<br>sconnect  | sic<br>ha | lential     | \$ 40.0       |       | CATEGO        |                  |      | RATE   |
|                            | CATEGORY OF SERVICE<br>Continuing Services:<br>• Pay cable<br>• Pay cable—add'l channel<br>• Fire protection<br>• Burglar protection<br>Installation: Residential<br>• First set<br>• Additional set(s)<br>• FM radio (if separate rate)                                                                                     | RATE<br>\$ 19.00<br>\$ 19.00<br>\$ 99.00 | CATE<br>Install<br>• Mc<br>• Co<br>• Pa<br>• Pa<br>• Fir<br>• Bu<br>Other<br>• Re<br>• Dis<br>• Ou | ation: Non-res<br>otel, hotel<br>mmercial<br>y cable<br>y cable-add'l cl<br>e protection<br>rglar protection<br>services:<br>econnect | ha        | lential     |               | 0     | CATEGO        |                  |      | RATE   |

| FORM SA3E. PAGE 3                                                                                                    |                                                                                                    |                                                                                                    |                                                                                                    |                                                                                                    |                                                                                                    |                                            |  |  |  |  |  |  |
|----------------------------------------------------------------------------------------------------|----------------------------------------------------------------------------------------------------|----------------------------------------------------------------------------------------------------|----------------------------------------------------------------------------------------------------|----------------------------------------------------------------------------------------------------|----------------------------------------------------------------------------------------------------|--------------------------------------------|--|--|--|--|--|--|
|                                                                                                    |                                                                                                    |                                                                                                    | SYSTEM ID#<br>034407                                                                                                    | Namo                                                                                                    |                                                                                                    |                                            |  |  |  |  |  |  |
|                                                                                                    | 034407                                                                                                    | ·                                                                                                    |                                                                                                    |                                                                                                    |                                                                                                    |                                            |  |  |  |  |  |  |
| PRIMARY TRANSMIT                                                                                                    |                                                                                                    |                                                                                                    | ation (including                                                                                                    | translator station                                                                                                    | s and low power television stations)                                                                                                    |                                            |  |  |  |  |  |  |
| carried by your cable<br>FCC rules and regul<br>76.59(d)(2) and (4),<br>substitute <b>Basis</b><br>basis under specific<br>• Do not list the stati<br>station was carrie<br>• List the station here<br>basis. For further<br>in the paper SA3<br><b>Column 1:</b> List e<br>each multicast strea<br>cast stream as "WE<br>WETA-simulcast).<br><b>Column 2:</b> Give<br>its community of lice<br>on which your cable<br><b>Column 3:</b> Indice<br>educational station,<br>(for independent multi-<br>For independent multi-<br>for independent multi-<br>calum 5: If you<br>cable system carried<br>carried the distant sis<br>For the retransmi<br>of a written agreeme | e system during t<br>ations in effect or<br>76.61(e)(2) and (<br>vasis, as explaine<br>s <b>Stations:</b> With<br>FCC rules, regula<br>on here in space<br>ed only on a subs<br>e, and also in spa<br>information conc<br>form.<br>ach station's call<br>m associated wit<br>TA-2". Simulcast<br>the channel numi<br>nse. For example<br>system carried te<br>its in each case v<br>by entering the le<br>ticast), "E" (for n<br>hese terms, see<br>station is outside<br>"vice area, see p<br>have entered "Y<br>t the distant static<br>ation on a part-tii<br>ssion of a distant<br>in entered into o | he accounting<br>n June 24, 19<br>4), or 76.63 (i<br>respect to any<br>ations, or auth<br>G—but do lis<br>titute basis.<br>acc I, if the sta<br>cace I, if the sta<br>cace I, if the sta<br>cace I, if the sta<br>cace I, if the sta<br>cace I, if the sta<br>cace I, if the sta<br>cace I, if the sta<br>sign. Do not I<br>h a station acc<br>streams must<br>ber the FCC I<br>e, WRC is Ch<br>ne station.<br>whether the si<br>etter "N" (for n<br>oncommercia<br>page (v) of the<br>ess" in column<br>on during the<br>me basis bec;<br>multicast str<br>n or before JU | g period, except<br>81, permitting th<br>referring to 76.6<br>paragraph.<br>y distant stations<br>norizations:<br>t it in space I (th<br>ation was carried<br>tute basis station<br>report origination<br>cording to its ov<br>t be reported in (<br>as assigned to<br>annel 4 in Wash<br>tation is a network), "N-M" (<br>I educational), c<br>e general instruct<br>4, you must con<br>accounting peri<br>ause of lack of a<br>eam that is not s<br>une 30, 2009, be | (1) stations carrii<br>e carriage of cer<br>1(e)(2) and (4))];<br>s carried by your<br>e Special Statem<br>d both on a subst<br>ns, see page (v) (<br>n program service<br>er-the-air designs<br>column 1 (list eac<br>the television sta<br>ington, D.C. This<br>ork station, an ind<br>for network multii<br>or "E-M" (for nonc<br>ctions located in th<br>mplete column 5,<br>pd. Indicate by er<br>locivated channel<br>subject to a royalt<br>etween a cable sy | es". If not, enter "No". For an ex-<br>e paper SA3 form.<br>stating the basis on which your<br>itering "LAC" if your cable system                    | G<br>Primary<br>Transmitters<br>Television |  |  |  |  |  |  |
| explanation of these<br>Column 6: Give                                                                                                    | three categories<br>the location of ea<br>r Canadian static                                                                                                    | , see page (v<br>ch station. Fo<br>ns, if any, giv                                                                                                    | ) of the general<br>or U.S. stations,<br>re the name of th                                                                                                    | instructions locate<br>list the communit<br>ne community wit                                                                                                    | other basis, enter "O." For a further<br>ed in the paper SA3 form.<br>y to which the station is licensed by the<br>h which the station is identifed. |                                            |  |  |  |  |  |  |
| Note. Il you are utili.                                                                                                    |                                                                                                    |                                                                                                    |                                                                                                    |                                                                                                    | r channer line-up.                                                                                                    | _                                          |  |  |  |  |  |  |
|                                                                                                    | 0.010107                                                                                                    |                                                                                                    | EL LINE-UP                                                                                                    |                                                                                                    |                                                                                                    | -                                          |  |  |  |  |  |  |
| 1. CALL<br>SIGN                                                                                                    | 2. B'CAST<br>CHANNEL                                                                                                    | 3. TYPE<br>OF                                                                                                    | 4. DISTANT?<br>(Yes or No)                                                                                                    | 5. BASIS OF<br>CARRIAGE                                                                                                    | 6. LOCATION OF STATION                                                                                                    |                                            |  |  |  |  |  |  |
|                                                                                                    | NUMBER                                                                                                    | STATION                                                                                                    |                                                                                                    | (If Distant)                                                                                                    |                                                                                                    | 4                                          |  |  |  |  |  |  |
| KAVU-1                                                                                                    | 25                                                                                                    | N                                                                                                    | No                                                                                                    |                                                                                                    | VICTORIA, TX                                                                                                    |                                            |  |  |  |  |  |  |
| KAVU-4                                                                                                    | 25.4                                                                                                    | I-M                                                                                                    | No                                                                                                    |                                                                                                    | VICTORIA, TX                                                                                                    | See instructions for                       |  |  |  |  |  |  |
| KAVU-HD1                                                                                                    | 25                                                                                                    | N-M                                                                                                    | No                                                                                                    |                                                                                                    | VICTORIA, TX                                                                                                    | additional information on alphabetization. |  |  |  |  |  |  |
| KENS-1                                                                                                    | 5                                                                                                    | N                                                                                                    | No                                                                                                    |                                                                                                    | SAN ANTONIO, TX                                                                                                    |                                            |  |  |  |  |  |  |
| KENS-HD1                                                                                                    | 5                                                                                                    | N-M                                                                                                    | No                                                                                                    |                                                                                                    | SAN ANTONIO, TX                                                                                                    |                                            |  |  |  |  |  |  |
| KLRN-1                                                                                                    | 9                                                                                                    | E                                                                                                    | Yes                                                                                                    | 0                                                                                                    | SAN ANTONIO, TX                                                                                                    | _                                          |  |  |  |  |  |  |
| KLRN-HD1                                                                                                    | 9                                                                                                    | E-M                                                                                                    | Yes                                                                                                    | Е                                                                                                    | SAN ANTONIO, TX                                                                                                    | _                                          |  |  |  |  |  |  |
| KMOL-1                                                                                                    | 17                                                                                                    | N                                                                                                    | No                                                                                                    |                                                                                                    | VICTORIA, TX                                                                                                    |                                            |  |  |  |  |  |  |
| KMOL-2                                                                                                    | 17.2                                                                                                    | I-M                                                                                                    | No                                                                                                    |                                                                                                    | VICTORIA, TX                                                                                                    |                                            |  |  |  |  |  |  |
| KMOL-HD1                                                                                                    | 17                                                                                                    | N-M                                                                                                    | No                                                                                                    |                                                                                                    | VICTORIA, TX                                                                                                    |                                            |  |  |  |  |  |  |
| KQZY-1                                                                                                    | 33                                                                                                    | I                                                                                                    | No                                                                                                    |                                                                                                    | VICTORIA, TX                                                                                                    |                                            |  |  |  |  |  |  |
|                                                                                                    |                                                                                                    | 1                                                                                                    |                                                                                                    | 1                                                                                                    |                                                                                                    |                                            |  |  |  |  |  |  |
| KUHT-1                                                                                                    | 8                                                                                                    | 8 E Yes O HOUSTON, TX                                                                                                    |                                                                                                    |                                                                                                    |                                                                                                    |                                            |  |  |  |  |  |  |

VICTORIA, TX

VICTORIA, TX

VICTORIA, TX

VICTORIA, TX VICTORIA, TX

VICTORIA, TX

VICTORIA, TX

VICTORIA, TX

VICTORIA, TX

VICTORIA, TX

VICTORIA, TX

VICTORIA, TX

KUNU-1

KVCT-1

KVCT-3

KVCT-4

KVCT-HD1

KVCT-HD3

KVTX-HD1

KVTX-1

KXTS-1

KXTS-2

KXTS-HD1

KUNU-HD1

21

21

19

19.3

19.4

19

19.3

19

19

41

41.2

41

L

I-M

I

I-M

I-M

I-M

I-M

I

I-M

Ν

I-M

N-M

No

No

No

No

No

No

No

No

No

No

No

No

| H       PRIMARY TRANSMITTERS: RADIO         In General: List every radio station carried on a separate and discrete basis and list those FM stations carried on an all-band basis whose signals were "generally receivable" by your cable system during the accounting period.         Special Instructions Concerning All-Band FM Carriage: Under Copyright Office regulations, an FM signal is generally receivable if (1) it is carried by the system whenever it is received at the system's headend, and (2) it can be expected, on the basis of monitoring, to be received at the headend, with the system's FM antenna, during certain stated intervals. For detailed information about the the Copyright Office regulations on this point, see page (vi) of the general instructions located in the paper SA3 form.         Column 1: Identify the call sign of each station carried.       Column 2: State whether the station is AM or FM.         Column 3: If the radio station's signal was electronically processed by the cable system as a separate and discrete signal, indicate this by placing a check mark in the "S/D" column.         Column 4: Give the station's location (the community to which the station is licensed by the FCC or, in the case of Mexican or Canadian stations, if any, the community with which the station is identified).                                                                                                    |                          | LEGAL NAME OF (                                                                                                    | OWNER OF CABL                                                                                                    | E SYSTEI                                                                                                    | М:                                                                                                    |                                       |                                                                                                    |                                                                                                    |                                                                   | SYSTEM ID#                                                                               |
|----------------------------------------------------------------------------------------------------|--------------------------|----------------------------------------------------------------------------------------------------|----------------------------------------------------------------------------------------------------|----------------------------------------------------------------------------------------------------|----------------------------------------------------------------------------------------------------|---------------------------------------|----------------------------------------------------------------------------------------------------|----------------------------------------------------------------------------------------------------|-------------------------------------------------------------------|------------------------------------------------------------------------------------------|
| <ul> <li>H</li> <li>In General: List every radio station carried on a separate and discrete basis and list those FM stations carried on an all-band basis whose signals were "generally receivable" by your cable system during the accounting period.</li> <li>Special Instructions Concerning All-Band FM Carriage: Under Copyright Office regulations, an FM signal is generally receivable if (1) it is carried by the system whenever it is received at the system's headend, and (2) it can be expected, on the basis of monitoring, to be received at the headend, with the system's FM antenna, during certain stated intervals. For detailed information about the the Copyright Office regulations on this point, see page (vi) of the general instructions located in the paper SA3 form.</li> <li>Column 1: Identify the call sign of each station carried.</li> <li>Column 2: State whether the station is AM or FM.</li> <li>Column 3: If the radio station's signal was electronically processed by the cable system as a separate and discrete signal, indicate this by placing a check mark in the "S/D" column.</li> <li>Column 4: Give the station's location (the community to which the station is licensed by the FCC or, in the case of Mexican or Canadian stations, if any, the community with which the station is identified).</li> </ul>                                                                                                    | Name                     | CEQUEL CO                                                                                                    |                                                                                                    | TIONS                                                                                                    | LLC                                                                                                    |                                       |                                                                                                    |                                                                                                    |                                                                   | 034407                                                                                   |
| CALL SIGN         AM or FM         S/D         LOCATION OF STATION         CALL SIGN         AM or FM         S/D         LOCATION OF STATION           Image: Sign of Sign of                                                                                                 | Primary<br>Transmitters: | In General: Lis<br>all-band basis v<br>Special Instruct<br>receivable if (1)<br>on the basis of<br>For detailed info<br>located in the p<br>Column 1: lo<br>Column 2: S<br>Column 3: If<br>signal, indicate<br>Column 4: C | t every radio s<br>whose signals of<br>ctions Concer-<br>it is carried by<br>monitoring, to<br>prmation about<br>aper SA3 form<br>dentify the call<br>state whether the<br>the radio stati<br>this by placing<br>Sive the station | tation ca<br>were "ge<br><b>ning All</b><br>the sys"<br>be receive<br>the statio<br>on's sigr<br>a check<br>'s locatio | <b>Band FM Carriage:</b> Under Carriage: Under Carriage: Under Carriage: Under Carriage at the headend, with the solution constraint of the solution carried.<br>In is AM or FM.<br>In al was electronically process at mark in the "S/D" column.<br>In the community to which the solution of the community to which the solution of the community the community to which the solution of the community the community the community the community the community the community the community the community the community the community the community the community the community the community the community the community the community the community the community the communi | abl<br>Co<br>t tl<br>sy:<br>on<br>sec | le system during<br>opyright Office re<br>he system's hea<br>stem's FM anter<br>this point, see p<br>d by the cable sy<br>station is license | the accounting<br>egulations, an<br>adend, and (2)<br>ana, during ce<br>bage (vi) of the<br>ystem as a sep<br>ed by the FCC | ng period<br>FM sign<br>it can b<br>rtain sta<br>genera<br>genera | d.<br>al is generally<br>e expected,<br>ted intervals.<br>al instructions<br>nd discrete |
|                                                                                                    |                          | CALL SIGN                                                                                                    | AM or FM                                                                                                    | S/D                                                                                                    | LOCATION OF STATION                                                                                                    | П                                     | CALL SIGN                                                                                                    | AM or FM                                                                                                    | S/D                                                               | LOCATION OF STATION                                                                      |
|                                                                                                    |                          |                                                                                                    |                                                                                                    |                                                                                                    |                                                                                                    |                                       |                                                                                                    |                                                                                                    |                                                                   |                                                                                          |
|                                                                                                    |                          |                                                                                                    |                                                                                                    |                                                                                                    |                                                                                                    |                                       |                                                                                                    |                                                                                                    |                                                                   |                                                                                          |
|                                                                                                    |                          |                                                                                                    |                                                                                                    |                                                                                                    |                                                                                                    |                                       |                                                                                                    |                                                                                                    |                                                                   |                                                                                          |
|                                                                                                    |                          |                                                                                                    |                                                                                                    |                                                                                                    |                                                                                                    |                                       |                                                                                                    |                                                                                                    |                                                                   |                                                                                          |
|                                                                                                    |                          |                                                                                                    |                                                                                                    |                                                                                                    |                                                                                                    |                                       |                                                                                                    |                                                                                                    |                                                                   |                                                                                          |
| Image: section of the section of the section of th |                          |                                                                                                    |                                                                                                    |                                                                                                    |                                                                                                    |                                       |                                                                                                    |                                                                                                    |                                                                   |                                                                                          |
|                                                                                                    |                          |                                                                                                    |                                                                                                    |                                                                                                    |                                                                                                    |                                       |                                                                                                    |                                                                                                    |                                                                   |                                                                                          |
|                                                                                                    |                          |                                                                                                    |                                                                                                    |                                                                                                    |                                                                                                    |                                       |                                                                                                    |                                                                                                    |                                                                   |                                                                                          |
| Image: section of the section of the section of th                |                          |                                                                                                    |                                                                                                    |                                                                                                    |                                                                                                    |                                       |                                                                                                    |                                                                                                    |                                                                   |                                                                                          |
|                                                                                                    |                          |                                                                                                    |                                                                                                    |                                                                                                    |                                                                                                    |                                       |                                                                                                    |                                                                                                    |                                                                   |                                                                                          |
| Image: series of the series of the series  |                          |                                                                                                    |                                                                                                    |                                                                                                    |                                                                                                    |                                       |                                                                                                    |                                                                                                    |                                                                   |                                                                                          |
| Image: Section of the section of the section of th |                          |                                                                                                    |                                                                                                    |                                                                                                    |                                                                                                    |                                       |                                                                                                    |                                                                                                    |                                                                   |                                                                                          |
|                                                                                                    |                          |                                                                                                    |                                                                                                    |                                                                                                    |                                                                                                    |                                       |                                                                                                    |                                                                                                    |                                                                   |                                                                                          |
| Image: section of the section of the section of th |                          |                                                                                                    |                                                                                                    |                                                                                                    |                                                                                                    |                                       |                                                                                                    |                                                                                                    |                                                                   |                                                                                          |
| Image: series of the series of the series  |                          |                                                                                                    |                                                                                                    |                                                                                                    |                                                                                                    |                                       |                                                                                                    |                                                                                                    |                                                                   |                                                                                          |
| Image: Section of the section of the section of th |                          |                                                                                                    |                                                                                                    |                                                                                                    |                                                                                                    |                                       |                                                                                                    |                                                                                                    |                                                                   |                                                                                          |
| Image: series of the series of the series  |                          |                                                                                                    |                                                                                                    |                                                                                                    |                                                                                                    |                                       |                                                                                                    |                                                                                                    |                                                                   |                                                                                          |
| Image: Section of the section of the section of th |                          |                                                                                                    |                                                                                                    |                                                                                                    |                                                                                                    | ╎╎                                    |                                                                                                    |                                                                                                    |                                                                   |                                                                                          |
| Image: section of the section of the section of th |                          |                                                                                                    |                                                                                                    |                                                                                                    |                                                                                                    |                                       |                                                                                                    |                                                                                                    |                                                                   |                                                                                          |
| Image: Section of the section of the section of th |                          |                                                                                                    |                                                                                                    |                                                                                                    |                                                                                                    |                                       |                                                                                                    |                                                                                                    |                                                                   |                                                                                          |
| Image: series of the series of the series  |                          |                                                                                                    |                                                                                                    |                                                                                                    |                                                                                                    |                                       |                                                                                                    |                                                                                                    |                                                                   |                                                                                          |
| Image: series of the series of the series  |                          |                                                                                                    |                                                                                                    |                                                                                                    |                                                                                                    |                                       |                                                                                                    |                                                                                                    |                                                                   |                                                                                          |
| Image: series of the series of the series  |                          |                                                                                                    |                                                                                                    |                                                                                                    |                                                                                                    |                                       |                                                                                                    |                                                                                                    |                                                                   |                                                                                          |
| Image: series of the series of the series  |                          |                                                                                                    |                                                                                                    |                                                                                                    |                                                                                                    |                                       |                                                                                                    |                                                                                                    |                                                                   |                                                                                          |
|                                                                                                    |                          |                                                                                                    |                                                                                                    |                                                                                                    |                                                                                                    |                                       |                                                                                                    |                                                                                                    |                                                                   |                                                                                          |
|                                                                                                    |                          |                                                                                                    |                                                                                                    |                                                                                                    |                                                                                                    | $\left  \right $                      |                                                                                                    |                                                                                                    |                                                                   |                                                                                          |
|                                                                                                    |                          |                                                                                                    |                                                                                                    |                                                                                                    |                                                                                                    |                                       |                                                                                                    |                                                                                                    |                                                                   |                                                                                          |
|                                                                                                    |                          |                                                                                                    |                                                                                                    |                                                                                                    |                                                                                                    |                                       |                                                                                                    |                                                                                                    |                                                                   |                                                                                          |
|                                                                                                    |                          |                                                                                                    |                                                                                                    |                                                                                                    |                                                                                                    |                                       |                                                                                                    |                                                                                                    |                                                                   |                                                                                          |
|                                                                                                    |                          |                                                                                                    |                                                                                                    |                                                                                                    |                                                                                                    |                                       |                                                                                                    |                                                                                                    |                                                                   |                                                                                          |
|                                                                                                    |                          |                                                                                                    |                                                                                                    |                                                                                                    |                                                                                                    |                                       |                                                                                                    |                                                                                                    |                                                                   |                                                                                          |

| CEQUEL COMMUNICATIONS LLC     034407                                                                                                    |                                                                                                    |                                                                                                    |                                                                                                    |                                         |                                                                                                    |                                                                                                    |                                   |                      |  |  |  |
|----------------------------------------------------------------------------------------------------|----------------------------------------------------------------------------------------------------|----------------------------------------------------------------------------------------------------|----------------------------------------------------------------------------------------------------|-----------------------------------------|----------------------------------------------------------------------------------------------------|----------------------------------------------------------------------------------------------------|-----------------------------------|----------------------|--|--|--|
| SUBSTITUTE CARRIAGE                                                                                                    | E: SPECIA                                                                                                    | L STATEMEN                                                                                                    | IT AND PROGRAM LOG                                                                                                    | ;                                       |                                                                                                    |                                                                                                    |                                   |                      |  |  |  |
| <b>In General:</b> In space I, ident<br>substitute basis during the a<br>explanation of the programm                                                                                                    | ccounting pe                                                                                                    | eriod, under spe                                                                                                    | cific present and former FC                                                                                                    | С                                       | rules, regula                                                                                                    | ations, or authorization                                                                                                    | s. For a further                  | l<br>Substitute      |  |  |  |
| 1. SPECIAL STATEMEN                                                                                                    |                                                                                                    |                                                                                                    |                                                                                                    |                                         |                                                                                                    |                                                                                                    |                                   | Carriage:<br>Special |  |  |  |
|                                                                                                    | During the accounting period, did your cable system carry, on a substitute basis, any nonnetwork television program<br>roadcast by a distant station?<br>Iote: If your answer is "No", leave the rest of this page blank. If your answer is "Yes," you must complete the program |                                                                                                    |                                                                                                    |                                         |                                                                                                    |                                                                                                    |                                   |                      |  |  |  |
| Note: If your answer is "No<br>log in block 2.<br>2. LOG OF SUBSTITUTE                                                                                                    |                                                                                                    |                                                                                                    | e blank. If your answer is                                                                                                    | "Y                                      | es," you mu                                                                                                    | ist complete the prog                                                                                                    | am                                | Program Log          |  |  |  |
| In General: List each subsidiclear. If you need more space<br>Column 1: Give the title<br>period, was broadcast by a<br>under certain FCC rules, re<br>SA3 form for futher informatitites, for example, "I Love L<br>Column 2: If the program<br>Column 3: Give the call<br>Column 4: Give the broat<br>the case of Mexican or Can<br>Column 5: Give the mor<br>first. Example: for May 7 giv<br>Column 6: State the time<br>to the nearest five minutes.<br>stated as "6:00–6:30 p.m." | titute progra<br>ace, please a<br>of every noi<br>distant stat<br>gulations, o<br>tion. Do no<br>Lucy" or "NE<br>n was broad<br>sign of the s<br>adcast static<br>thadian static<br>th and day<br>we "5/7."<br>es when the<br>Example: a<br>er "R" if the<br>and regulatio       | m on a separa<br>attach additiona<br>nnetwork televi<br>ion and that yo<br>r authorizations<br>t use general of<br>A Basketball:<br>dcast live, enter<br>station broadca<br>on's location (the<br>ons, if any, the of<br>when your syste<br>substitute prop<br>program carried<br>listed program<br>ons in effect du | al pages.<br>sion program (substitute p<br>ur cable system substitute<br>s. See page (vi) of the gen<br>ategories like "movies", or<br>76ers vs. Bulls."<br>"Yes." Otherwise enter "N<br>sting the substitute progra<br>te community to which the<br>community with which the<br>tem carried the substitute p<br>gram was carried by your of<br>ed by a system from 6:01:"<br>was substituted for progra<br>ring the accounting period | lo<br>ier<br>lo<br>m<br>st<br>pro<br>ca | gram) that,<br>for the prog<br>al instructio<br>basketball".<br>"<br>ation is lice<br>ation is iden<br>ogram. Use<br>ble system.<br>p.m. to 6:2<br>ming that ye | during the accounting<br>ramming of another s<br>ns located in the pap<br>List specific program<br>nsed by the FCC or, i<br>tified).<br>numerals, with the m<br>List the times accura<br>8:30 p.m. should be<br>our system was requi<br>ter "P" if the listed pro | tation<br>er<br>n<br>onth<br>tely |                      |  |  |  |
| effect on October 19, 1976.                                                                                                    |                                                                                                    | that your syste                                                                                                    | an was permitted to delete                                                                                                    | : u                                     |                                                                                                    | ules and regulations i                                                                                                    | 11                                |                      |  |  |  |
| S                                                                                                    | UBSTITUT                                                                                                    | E PROGRAM                                                                                                    |                                                                                                    |                                         |                                                                                                    | N SUBSTITUTE                                                                                                    | 7. REASON<br>FOR                  |                      |  |  |  |
| 1. TITLE OF PROGRAM                                                                                                    | 2. LIVE?<br>Yes or No                                                                                                    | 3. STATION'S<br>CALL SIGN                                                                                                    | 4. STATION'S LOCATION                                                                                                    |                                         | 5. MONTH<br>AND DAY                                                                                                    | 6. TIMES<br>FROM — TO                                                                                                    | DELETION                          |                      |  |  |  |
|                                                                                                    |                                                                                                    |                                                                                                    |                                                                                                    |                                         |                                                                                                    |                                                                                                    |                                   |                      |  |  |  |
|                                                                                                    |                                                                                                    |                                                                                                    |                                                                                                    |                                         |                                                                                                    | <u>-</u>                                                                                                    |                                   |                      |  |  |  |
|                                                                                                    |                                                                                                    |                                                                                                    |                                                                                                    |                                         |                                                                                                    |                                                                                                    |                                   |                      |  |  |  |
|                                                                                                    |                                                                                                    |                                                                                                    |                                                                                                    |                                         |                                                                                                    |                                                                                                    |                                   |                      |  |  |  |
|                                                                                                    |                                                                                                    |                                                                                                    |                                                                                                    |                                         |                                                                                                    |                                                                                                    |                                   |                      |  |  |  |
|                                                                                                    |                                                                                                    |                                                                                                    |                                                                                                    |                                         |                                                                                                    |                                                                                                    |                                   |                      |  |  |  |
|                                                                                                    |                                                                                                    |                                                                                                    |                                                                                                    |                                         |                                                                                                    |                                                                                                    |                                   |                      |  |  |  |
|                                                                                                    |                                                                                                    |                                                                                                    |                                                                                                    |                                         |                                                                                                    |                                                                                                    |                                   |                      |  |  |  |
|                                                                                                    |                                                                                                    |                                                                                                    |                                                                                                    |                                         |                                                                                                    |                                                                                                    |                                   |                      |  |  |  |
|                                                                                                    |                                                                                                    |                                                                                                    |                                                                                                    |                                         |                                                                                                    |                                                                                                    |                                   |                      |  |  |  |
|                                                                                                    |                                                                                                    |                                                                                                    |                                                                                                    |                                         |                                                                                                    |                                                                                                    |                                   |                      |  |  |  |
|                                                                                                    |                                                                                                    |                                                                                                    |                                                                                                    |                                         |                                                                                                    | <u> </u>                                                                                                    |                                   |                      |  |  |  |
|                                                                                                    |                                                                                                    |                                                                                                    |                                                                                                    |                                         |                                                                                                    |                                                                                                    |                                   |                      |  |  |  |
|                                                                                                    |                                                                                                    |                                                                                                    |                                                                                                    |                                         |                                                                                                    | <u>-</u>                                                                                                    |                                   |                      |  |  |  |
|                                                                                                    |                                                                                                    |                                                                                                    |                                                                                                    |                                         |                                                                                                    |                                                                                                    |                                   |                      |  |  |  |
|                                                                                                    |                                                                                                    |                                                                                                    |                                                                                                    |                                         |                                                                                                    |                                                                                                    |                                   |                      |  |  |  |
|                                                                                                    |                                                                                                    |                                                                                                    |                                                                                                    |                                         |                                                                                                    |                                                                                                    |                                   |                      |  |  |  |
|                                                                                                    |                                                                                                    |                                                                                                    |                                                                                                    |                                         |                                                                                                    |                                                                                                    |                                   |                      |  |  |  |
|                                                                                                    |                                                                                                    |                                                                                                    |                                                                                                    |                                         |                                                                                                    |                                                                                                    |                                   |                      |  |  |  |
|                                                                                                    |                                                                                                    |                                                                                                    |                                                                                                    |                                         |                                                                                                    |                                                                                                    |                                   |                      |  |  |  |

FORM SA3E. PAGE 5.

LEGAL NAME OF OWNER OF CABLE SYSTEM:

SYSTEM ID#

## ACCOUNTING PERIOD: 2019/1

FORM SA3E. PAGE 6.

| Name                              | LEGAL NAME OF (                                                                                                    | OWNER OF CABLE                                                                                                    | SYSTEM:         |         |  |           |      | Ś               | SYSTEM ID# |  |  |  |  |
|-----------------------------------|----------------------------------------------------------------------------------------------------|----------------------------------------------------------------------------------------------------|-----------------|---------|--|-----------|------|-----------------|------------|--|--|--|--|
| Name                              | CEQUEL CO                                                                                                    | MMUNICAT                                                                                                    | IONS LLC        |         |  |           |      |                 | 034407     |  |  |  |  |
|                                   | PART-TIME CA                                                                                                    | ARRIAGE LOG                                                                                                    |                 |         |  |           |      |                 |            |  |  |  |  |
| J<br>Part-Time<br>Carriage<br>Log | time carriage du<br>hours your syst<br>Column 1 (C<br>column 5 of spa<br>Column 2 (D<br>curred during th<br>• Give the mont<br>"4/10."<br>• State the start<br>television statio<br>"app." Example | State the starting and ending times of carriage to the nearest quarter hour. In any case where carriage ran to the end of the levision station's broadcast day, you may give an approximate ending hour, followed by the abbreviation pp." Example: "12:30 a.m.– 3:15 a.m. app."<br>You may group together any dates when the hours of carriage were the same. Example: "5/10-5/14, 6:00 p.m.– |                 |         |  |           |      |                 |            |  |  |  |  |
|                                   |                                                                                                    | DATES AND HOURS OF PART-TIME CARRIAGE                                                                                                    |                 |         |  |           |      |                 |            |  |  |  |  |
|                                   |                                                                                                    | WHEN                                                                                                    | I CARRIAGE OCCU | RRED    |  |           | WHEN | I CARRIAGE OCCL | JRRED      |  |  |  |  |
|                                   | CALL SIGN                                                                                                    | DATE                                                                                                    | HOUR<br>FROM    | S<br>TO |  | CALL SIGN | DATE | HOUF<br>FROM    | RS<br>TO   |  |  |  |  |
|                                   |                                                                                                    | DATE                                                                                                    |                 | 10      |  |           | DATE | FROM            | 10         |  |  |  |  |
|                                   |                                                                                                    |                                                                                                    |                 |         |  |           |      |                 |            |  |  |  |  |
|                                   |                                                                                                    |                                                                                                    | _               |         |  |           |      | _               |            |  |  |  |  |
|                                   |                                                                                                    |                                                                                                    |                 |         |  |           |      | _               |            |  |  |  |  |
|                                   |                                                                                                    |                                                                                                    |                 |         |  |           |      |                 |            |  |  |  |  |
|                                   |                                                                                                    |                                                                                                    |                 |         |  |           |      | <u>_</u>        |            |  |  |  |  |
|                                   |                                                                                                    |                                                                                                    |                 |         |  |           |      |                 |            |  |  |  |  |
|                                   |                                                                                                    |                                                                                                    |                 |         |  |           |      |                 |            |  |  |  |  |
|                                   |                                                                                                    |                                                                                                    |                 |         |  |           |      |                 |            |  |  |  |  |
|                                   |                                                                                                    |                                                                                                    |                 |         |  |           |      |                 |            |  |  |  |  |
|                                   |                                                                                                    |                                                                                                    |                 |         |  |           |      |                 |            |  |  |  |  |
|                                   |                                                                                                    |                                                                                                    |                 |         |  |           |      |                 |            |  |  |  |  |
|                                   |                                                                                                    |                                                                                                    |                 |         |  |           |      |                 |            |  |  |  |  |
|                                   |                                                                                                    |                                                                                                    |                 |         |  |           |      |                 |            |  |  |  |  |
|                                   |                                                                                                    |                                                                                                    |                 |         |  |           |      |                 |            |  |  |  |  |
|                                   |                                                                                                    |                                                                                                    |                 |         |  |           |      |                 |            |  |  |  |  |
|                                   |                                                                                                    |                                                                                                    |                 |         |  |           |      |                 |            |  |  |  |  |
|                                   |                                                                                                    |                                                                                                    |                 |         |  |           |      |                 |            |  |  |  |  |
|                                   |                                                                                                    |                                                                                                    | _               |         |  |           |      | _               |            |  |  |  |  |
|                                   |                                                                                                    |                                                                                                    |                 |         |  |           |      | _               |            |  |  |  |  |
|                                   |                                                                                                    |                                                                                                    |                 |         |  |           |      |                 |            |  |  |  |  |
|                                   |                                                                                                    |                                                                                                    |                 |         |  |           |      |                 |            |  |  |  |  |
|                                   |                                                                                                    |                                                                                                    |                 |         |  |           |      | <u> </u>        |            |  |  |  |  |
|                                   |                                                                                                    |                                                                                                    |                 |         |  |           |      |                 |            |  |  |  |  |
|                                   |                                                                                                    |                                                                                                    |                 |         |  |           |      |                 |            |  |  |  |  |
|                                   |                                                                                                    |                                                                                                    |                 |         |  |           |      |                 |            |  |  |  |  |
|                                   |                                                                                                    |                                                                                                    |                 |         |  |           |      |                 |            |  |  |  |  |
|                                   |                                                                                                    |                                                                                                    |                 |         |  |           |      |                 |            |  |  |  |  |

| FORM                                                                                                    | SA3E. PAGE 7.                                                                                                    |                         |                  |                                                       |  |  |  |  |  |  |
|----------------------------------------------------------------------------------------------------|----------------------------------------------------------------------------------------------------|-------------------------|------------------|-------------------------------------------------------|--|--|--|--|--|--|
|                                                                                                    | AL NAME OF OWNER OF CABLE SYSTEM:                                                                                                    |                         | SYSTEM ID#       | Name                                                  |  |  |  |  |  |  |
| CE                                                                                                    | QUEL COMMUNICATIONS LLC                                                                                                    |                         | 034407           |                                                       |  |  |  |  |  |  |
| Inst<br>all a<br>(as<br>pag                                                                                                    | OSS RECEIPTS<br>tructions: The figure you give in this space determines the form you fle and the amount y<br>amounts (gross receipts) paid to your cable system by subscribers for the system's second<br>identifed in space E) during the accounting period. For a further explanation of how to cor<br>the (vii) of the general instructions.<br>Gross receipts from subscribers for secondary transmission service(s)<br>during the accounting period.<br>PORTANT: You must complete a statement in space P concerning gross receipts. | dary trans<br>mpute thi | smission service | K<br>Gross Receipts                                   |  |  |  |  |  |  |
| <ul> <li>COPYRIGHT ROYALTY FEE<br/>Instructions: Use the blocks in this space L to determine the royalty fee you owe:</li> <li>Complete block 1, showing your minimum fee.</li> <li>Complete block 2, showing whether your system carried any distant television stations.</li> <li>If your system did not carry any distant television stations, leave block 3 blank. Enter the amount of the minimum fee from block 1 on line 1 of block 4, and calculate the total royalty fee.</li> <li>If your system did carry any distant television stations, you must complete the applicable parts of the DSE Schedule accompanying this form and attach the schedule to your statement of account.</li> </ul> |                                                                                                    |                         |                  |                                                       |  |  |  |  |  |  |
|                                                                                                    | art 8 or part 9, block A, of the DSE schedule was completed, the base rate fee should be ock 3 below.                                                                                                    | entered o               | on line 1 of     |                                                       |  |  |  |  |  |  |
| 3 be                                                                                                    | art 6 of the DSE schedule was completed, the amount from line 7 of block C should be en<br>elow.                                                                                                    |                         |                  |                                                       |  |  |  |  |  |  |
|                                                                                                    | art 7 or part 9, block B, of the DSE schedule was completed, the surcharge amount should<br>block 4 below.                                                                                                    | d be ente               | ered on line     |                                                       |  |  |  |  |  |  |
|                                                                                                    | <b>MINIMUM FEE:</b> All cable systems with semiannual gross receipts of \$527,600 or more a least the minimum fee, regardless of whether they carried any distant stations. This fee is system's gross receipts for the accounting period.                                                                                                    |                         |                  |                                                       |  |  |  |  |  |  |
|                                                                                                    | Line 1. Enter the amount of gross receipts from space K<br>Line 2. Multiply the amount in line 1 by 0.01064<br>Enter the result here.                                                                                                    | \$                      | 3,265,644.91     |                                                       |  |  |  |  |  |  |
|                                                                                                    |                                                                                                    | \$                      | 34,746.46        |                                                       |  |  |  |  |  |  |
| 2                                                                                                    | DISTANT TELEVISION STATIONS CARRIED: Your answer here must agree with the ir space G. If, in space G, you identifed any stations as "distant" by stating "Yes" in column "Yes" in this block.         • Did your cable system carry any distant television stations during the accounting period X Yes—Complete the DSE schedule.                                                                                                    | 1 4, you m<br>1?        | nust check       |                                                       |  |  |  |  |  |  |
| Block<br>3                                                                                                    | Line 1. <b>BASE RATE FEE:</b> Enter the base rate fee from either part 8, section 3 or 4, or part 9, block A of the DSE schedule. If none, enter zero                                                                                                    | \$                      | 17,373.23        |                                                       |  |  |  |  |  |  |
|                                                                                                    | Line 2. <b>3.75 Fee:</b> Enter the total fee from line 7, block C, part 6 of the DSE schedule. If none, enter zero                                                                                                    |                         | 0.00             |                                                       |  |  |  |  |  |  |
|                                                                                                    | Line 3. Add lines 1 and 2 and enter here                                                                                                    | \$                      | 17,373.23        |                                                       |  |  |  |  |  |  |
| Block<br>4                                                                                                    | Line 1. BASE RATE FEE/3.75 FEE or MINIMUM FEE: Enter either the minimum fee<br>from block 1 or the sum of the base rate fee / 3.75 fee from block 3, line 3,<br>whichever is larger                                                                                                    | \$                      | 34,746.46        | Cable systems                                         |  |  |  |  |  |  |
|                                                                                                    | Line 2. SYNDICATED EXCLUSIVITY SURCHARGE: Enter the fee from either part 7<br>(block D, section 3 or 4) or part 9 (block B) of the DSE schedule. If none, enter<br>zero.                                                                                                    |                         | 0.00             | submitting<br>additional<br>deposits under            |  |  |  |  |  |  |
|                                                                                                    | Line 3. Line 3. INTEREST CHARGE: Enter the amount from line 4, space Q, page 9 (Interest Worksheet)                                                                                                    |                         |                  |                                                       |  |  |  |  |  |  |
|                                                                                                    | Line 4. FILING FEE.                                                                                                    | \$                      | 725.00           | the Licensing<br>additional fees.<br>Division for the |  |  |  |  |  |  |
|                                                                                                    | TOTAL ROYALTY AND FILING FEES DUE FOR ACCOUNTING PERIOD.         Add Lines 1, 2 and 3 of block 4 and enter total here                                                                                                    | \$                      | 35,471.46        | appropriate<br>form for<br>submitting the             |  |  |  |  |  |  |
|                                                                                                    | EFT Trace # or TRANSACTION ID #                                                                                                    |                         |                  | additional fees.                                      |  |  |  |  |  |  |
|                                                                                                    | Remit this amount via <i>electronic payment</i> payable to Register of Copyrights. (Se general instructions located in the paper SA3 form and the Excel instructions tab                                                                                                    |                         |                  |                                                       |  |  |  |  |  |  |

| CCOUNTING PERI                            | DD: 2019/1                                                                                 |           |           |                                           |             |            |                   |           |           |          |           |            |           |               |          | FO                 | RM SA3 | E. PAG |
|-------------------------------------------|--------------------------------------------------------------------------------------------|-----------|-----------|-------------------------------------------|-------------|------------|-------------------|-----------|-----------|----------|-----------|------------|-----------|---------------|----------|--------------------|--------|--------|
| Name                                      | LEGAL NAME OF OWNER OF                                                                     |           |           |                                           |             |            |                   |           |           |          |           |            |           |               |          |                    | SYS    | TEM    |
| Humo                                      | CEQUEL COMMUNI                                                                             | ICATIO    | IONS I    | LLC                                       |             |            |                   |           |           |          |           |            |           |               |          |                    |        | 0344   |
| M<br>Channels                             | CHANNELS<br>Instructions: You must<br>to its subscribers and of<br>1. Enter the total numb | (2) the   | e cable   | system's                                  | total nu    | umber o    |                   |           | -         |          |           |            |           |               | ations   |                    |        | ٦      |
|                                           | system carried televi                                                                      |           |           |                                           |             |            |                   |           |           |          |           |            |           |               |          | 24                 |        |        |
|                                           | 2. Enter the total numb                                                                    |           |           |                                           |             |            | -4                |           |           |          |           |            |           |               |          |                    |        | ٦      |
|                                           | on which the cable search and nonbroadcast se                                              | -         |           |                                           |             |            |                   |           |           |          |           |            |           |               |          | 456                |        |        |
| N<br>Individual to                        | INDIVIDUAL TO BE C<br>we can contact about t                                               |           |           |                                           |             | NFORM      |                   | IS NEE    | EDED: (   | (Identi  | ify an i  | individu   | ıal       |               |          |                    |        |        |
| e Contacted<br>for Further<br>Information | Name SARAH I                                                                               | BOG       | UE        |                                           |             |            |                   |           |           |          |           |            | Teleph    | one <b>90</b> | )3-57    | 9-312 <sup>,</sup> | 1      |        |
|                                           | Address 3015 S S<br>(Number, stree                                                         | ELO       | DOP (     | <b>323</b><br>ipartment, or               | r suite nur | mber)      |                   |           |           |          |           |            |           |               |          |                    |        |        |
|                                           | City, town, sta                                                                            |           |           |                                           |             |            |                   |           |           |          |           |            |           |               |          |                    |        |        |
|                                           | Email S                                                                                    | SARA      | AH.B      | OGUE@                                     | ∂ALTI       | ICEUS      | SA.CC             | M         |           | Fa       | ax (op    | otional)   |           |               |          |                    |        |        |
| •                                         | CERTIFICATION (This                                                                        | statem    | ment of   | account r                                 | must be     | e certife  | d and si          | igned ir  | n accord  | dance    | e with (  | Copyrig    | pht Offic | e regula      | ations.  |                    |        |        |
| O<br>Certifcation                         | • I, the undersigned, her                                                                  | reby ce   | ertify th | at (Check                                 | one, bu     | it only oi | <i>ne</i> , of th | ne boxe   | s.)       |          |           |            |           |               |          |                    |        |        |
|                                           | Owner other than o                                                                         | corpor    | ration    | or partner                                | rship) ∣a   | am the     | owner o           | f the ca  | ble syst  | tem as   | s identi  | ifed in li | ne 1 of   | space B       | ; or     |                    |        |        |
|                                           | (Agent of owner oth<br>in line 1 of space                                                  |           |           |                                           |             |            |                   |           |           | ed age   | ent of tl | he own     | er of the | cable s       | ystem    | as identi          | fied   |        |
|                                           | (Officer or partner)<br>in line 1 of space                                                 |           | an offic  | cer (if a cor                             | rporation   | n) or a p  | oartner (i        | f a parti | nership)  | ) of the | e legal   | l entity i | dentifed  | as own        | er of th | e cable :          | system |        |
|                                           | I have examined the si<br>are true, complete, and<br>[18 U.S.C., Section 100]              | correc    | ct to the |                                           |             |            |                   |           |           |          |           |            |           |               | hereir   | I                  |        |        |
|                                           |                                                                                            | Х         | /s/       | Alan Da                                   | nnenba      | aum        |                   |           |           |          |           |            |           |               |          |                    |        |        |
|                                           | (                                                                                          | e.g., /s/ | s/ John   | ronic signa<br>Smith). Be<br>len type /s/ | efore ent   | tering th  | e first fo        | rward sl  | ash of th | he /s/ s | signatu   | ure, plac  | e your c  | cursor in     |          |                    |        |        |
|                                           | r                                                                                          | Typed     | l or prir | nted name                                 | e: ALA      | AN DA      | ANNE              | NBAU      | JM        |          |           |            |           |               |          |                    |        |        |
|                                           | T                                                                                          | Title:    |           | P, PRO                                    |             |            |                   | r partner | ship)     |          |           |            |           |               |          |                    |        |        |
|                                           | [                                                                                          | Date:     | Augu      | ust 18, 20 <sup>-</sup>                   | 19          |            |                   |           |           |          |           |            |           |               |          |                    |        |        |

[Privacy Act Notice: Section 111 of title 17 of the United States Code authorizes the Copyright Offce to collect the personally identifying information (PII) requested on th form in order to process your statement of account. PII is any personal information that can be used to identify or trace an individual, such as name, address and telephor numbers. By providing PII, you are agreeing to the routine use of it to establish and maintain a public record, which includes appearing in the Offce's public indexes and search reports prepared for the public. The effect of not providing the PII requested is that it may delay processing of your statement of account and its placement in th completed record of statements of account, and it may affect the legal suffciency of the fling, a determination that would be made by a court of law

ACCOUNTING PERIOD: 2019/1

| FORM | SA3E  | PAGE9  |
|------|-------|--------|
|      | JAJL. | I AULS |

| LEGAL NAME OF OWNER OF CABLE SYSTEM:<br>CEQUEL COMMUNICATIONS LLC                                                                                                    | SYSTEM ID#<br>034407                              | Name                                                                   |
|----------------------------------------------------------------------------------------------------|---------------------------------------------------|------------------------------------------------------------------------|
| <ul> <li>SPECIAL STATEMENT CONCERNING GROSS RECEIPTS EXCLUSIONS         The Satellite Home Viewer Act of 1988 amended Title 17, section 111(d)(1)(A), of the Copyright Act by addir lowing sentence:         "In determining the total number of subscribers and the gross amounts paid to the cable system for the service of providing secondary transmissions of primary broadcast transmitters, the system shall not is scribers and amounts collected from subscribers receiving secondary transmissions pursuant to section paper SA3 form.     </li> <li>During the accounting period did the cable system exclude any amounts of gross receipts for secondary transmade by satellite carriers to satellite dish owners?</li> <li>X NO</li> <li>YES. Enter the total here and list the satellite carrier(s) below.</li> </ul> | ne basic<br>include sub-<br>on 119."<br>ns in the | P<br>Special<br>Statement<br>Concerning<br>Gross Receipts<br>Exclusion |
| Name<br>Mailing Address<br>Mailing Address                                                                                                    |                                                   |                                                                        |
| INTEREST ASSESSMENTS                                                                                                    |                                                   |                                                                        |
| You must complete this worksheet for those royalty payments submitted as a result of a late payment or und For an explanation of interest assessment, see page (viii) of the general instructions in the paper SA3 form.                                                                                                    | erpayment.                                        | Q                                                                      |
| Line 1 Enter the amount of late payment or underpayment                                                                                                    |                                                   | Interest<br>Assessment                                                 |
| Line 2 Multiply line 1 by the interest rate* and enter the sum here                                                                                                    | -                                                 |                                                                        |
| xLine 3 Multiply line 2 by the number of days late and enter the sum here                                                                                                    | days<br><br>00274                                 |                                                                        |
| Line 4 Multiply line 3 by 0.00274** enter here and on line 3, block 4, space L, (page 7)                                                                                                    | -                                                 |                                                                        |
| (Interest<br>* To view the interest rate chart click on www.copyright.gov/licensing/interest-rate.pdf. For further assistat<br>contact the Licensing Division at (202) 707-8150 or licensing@copyright.gov.                                                                                                    | st charge)<br>ance please                         |                                                                        |
| ** This is the decimal equivalent of 1/365, which is the interest assessment for one day late.                                                                                                    |                                                   |                                                                        |
| NOTE: If you are filing this worksheet covering a statement of account already submitted to the Copyright Of please list below the owner, address, first community served, accounting period, and ID number as given in filing.                                                                                                    |                                                   |                                                                        |
| Owner Address                                                                                                    |                                                   |                                                                        |
| First community served                                                                                                    |                                                   |                                                                        |
| Accounting period                                                                                                    |                                                   |                                                                        |
| ID number                                                                                                    |                                                   |                                                                        |
| Privacy Act Notice: Section 111 of title 17 of the United States Code authorizes the Copyright Offce to collect the personally identifying infor                                                                                                    | mation (PII) requested or                         | n th                                                                   |

form in order to process your statement of account. PII is any personal information that can be used to identify or trace an individual, such as name, address and telephone numbers. By providing PII, you are agreeing to the routine use of it to establish and maintain a public record, which includes appearing in the Offce's public indexes and in search reports prepared for the public. The effect of not providing the PII requested is that it may delay processing of your statement of account and its placement in the completed record of statements of account, and it may affect the legal suffciency of the fling, a determination that would be made by a court of law.

### INSTRUCTIONS FOR DSE SCHEDULE WHAT IS A "DSE"

The term "distant signal equivalent" (DSE) generally refers to the numerica value given by the Copyright Act to each distant television station carriec by a cable system during an accounting period. Your system's total number of DSEs determines the royalty you owe. For the full definition, see page (v) of the General Instructions in the paper SA3 form.

#### FORMULAS FOR COMPUTING A STATION'S DSE

There are two different formulas for computing DSEs: (1) a basic formula for all distant stations listed in space G (page 3), and (2) a special formula for those stations carried on a substitute basis and listed in space I (page 5). (Note that if a particular station is listed in both space G and space I, a DSE must be computed twice for that station: once under the basic formula and again under the special formula. However, a station's total DSE is not to exceed its full type-value. If this happens, contact the Licensing Division.)

### BASIC FORMULA: FOR ALL DISTANT STATIONS LISTEE IN SPACE G OF SA3E (LONG FORM)

**Step 1**: Determine the station's type-value. For purposes of computing DSEs, the Copyright Act gives different values to distant stations depending upon their type. If, as shown in space G of your statement of accoun (page 3), a distant station is:

| Independent: its type-value is                                     | 1.00 |
|--------------------------------------------------------------------|------|
| • Network: its type-value is                                       | 0.25 |
| Noncommercial educational: its type-value is                       | 0.25 |
| Note that local stations are not counted at all in computing DSEs. |      |

**Step 2:** Calculate the station's basis of carriage value: The DSE of a station also depends on its basis of carriage. If, as shown in space G of your Form SA3E, the station was carried part time because of lack of activated channel capacity, its basis of carriage value is determined by (1) calculating the number of hours the cable system carried the station during the accounting period, and (2) dividing that number by the total number of hours the station broadcast over the air during the accounting period. The basis of carriage value is determined by 10 calculating the station during the station broadcast over the air during the accounting period. The basis of carriage value for all other stations listed in space G is 1.0.

**Step 3:** Multiply the result of step 1 by the result of step 2. This gives you the particular station's DSE for the accounting period. (Note that for stations other than those carried on a part-time basis due to lack of activated channel capacity, actual multiplication is not necessary since the DSE will always be the same as the type value.)

# SPECIAL FORMULA FOR STATIONS LISTED IN SPACE I OF SA3E (LONG FORM)

Step 1: For each station, calculate the number of programs that, during the accounting period, were broadcast live by the station and were substituted for programs deleted at the option of the cable system.

(These are programs for which you have entered "Yes" in column 2 and "P" in column 7 of space I.)

Step 2: Divide the result of step 1 by the total number of days in the calendar year (365—or 366 in a leap year). This gives you the particula station's DSE for the accounting period.

### TOTAL OF DSEs

In part 5 of this schedule you are asked to add up the DSEs for all of the distant television stations your cable system carried during the accounting period. This is the total sum of all DSEs computed by the basic formula and by the special formula.

### THE ROYALTY FEE

The total royalty fee is determined by calculating the minimum fee anc the base rate fee. In addition, cable systems located within certain television market areas may be required to calculate the 3.75 fee and/or the Syndicated Exclusivity Surcharge. Note: Distant multicast streams are not subject to the 3.75 fee or the Syndicated Exclusivity Surcharge. Distant simulcast streams are not subject to any royalty payment

The 3.75 Fee. If a cable system located in whole or in part within  $\varepsilon$  television market added stations after June 24, 1981, that would not have been permitted under FCC rules, regulations, and authorizations (hereafter referred to as "the former FCC rules") in effect on June 24, 1981, the system must compute the 3.75 fee using a formula based on the number of DSEs added. These DSEs used in computing the 3.75 fee will not be used in computing the base rate fee and Syndicated Exclusivity Surcharge

The Syndicated Exclusivity Surcharge. Cable systems located in whole or in part within a major television market, as defined by FCC rules and regulations, must calculate a Syndicated Exclusivity Surcharge for the carriage of any commercial VHF station that places a grade B contour, in whole or in part, over the cable system that would have been subject to the FCC's syndicated exclusivity rules in effect on June 24, 1981

The Minimum Fee/Base Rate Fee/3.75 Percent Fee. All cable sys-

tems fling SA3E (Long Form) must pay at least the minimum fee, which is 1.064 percent of gross receipts. The cable system pays either the minimum fee or the sum of the base rate fee and the 3.75 percent fee, whichever is larger, and a Syndicated Exclusivity Surcharge, as applicable

What is a "Permitted" Station? A permitted station refers to a distant station whose carriage is not subject to the 3.75 percent rate but is subject to the base rate and, where applicable, the Syndicated Exclusivity Surcharge. A permitted station would include the following: 1) A station actually carried within any portion of a cable system prior

to June 25, 1981, pursuant to the former FCC rules. 2) A station first carried after June 24, 1981, which could have been

carried under FCC rules in effect on June 24, 1981, if such carriage would not have exceeded the market quota imposed for the importation of distant stations under those rules.

3) A station of the same type substituted for a carried network, noncommercial educational, or regular independent station for which a quota was or would have been imposed under FCC rules (47 CFR 76.59 (b),(c), 76.61 (b),(c),(d), and 767.63 (a) [referring to 76.61 (b),(d)] in effect on June 24, 1981.

4) A station carried pursuant to an individual waiver granted between April 16, 1976, and June 25, 1981, under the FCC rules and regulations in effect on April 15, 1976.

5) In the case of a station carried prior to June 25, 1981, on a part-time and/or substitute basis only, that fraction of the current DSE represented by prior carriage.

NOTE: If your cable system carried a station that you believe qualifies as a permitted station but does not fall into one of the above categories, please attach written documentation to the statement of account detailing the basis for its classification.

Substitution of Grandfathered Stations. Under section 76.65 of the former FCC rules, a cable system was not required to delete any statior that it was authorized to carry or was lawfully carrying prior to March 31 1972, even if the total number of distant stations carried exceeded the market quota imposed for the importation of distant stations. Carriage of these grandfathered stations is not subject to the 3.75 percent rate but is subject to the Base Rate, and where applicable, the Syndicatec Exclusivity Surcharge. The Copyright Royalty Tribunal has stated its view that, since section 76.65 of the former FCC rules would not have permitted substitution of a grandfathered station, the 3.75 percent Rate applies to a station substituted for a grandfathered station if carriage of the station exceeds the market quota imposed for the importation of distant stations.

# COMPUTING THE 3.75 PERCENT RATE—PART 6 OF THE DSE SCHEDULE

- Determine which distant stations were carried by the system pursuan to former FCC rules in effect on June 24, 1981.
- Identify any station carried prior to June 25, 198I, on a substitute and/o part-time basis only and complete the log to determine the portion of the DSE exempt from the 3.75 percent rate.
- Subtract the number of DSEs resulting from this carriage from the number of DSEs reported in part 5 of the DSE Schedule. This is the total number of DSEs subject to the 3.75 percent rate. Multiply these DSEs by gross receipts by .0375. This is the 3.75 fee.

### COMPUTING THE SYNDICATED EXCLUSIVITY SURCHARGE— PART 7 OF THE DSE SCHEDULE

- Determine if any portion of the cable system is located within a top 100 major television market as defined by the FCC rules and regulations in effect on June 24, 1981. If no portion of the cable system is located ir a major television market, part 7 does not have to be completed.
- Determine which station(s) reported in block B, part 6 are commercial VHF stations and place a grade B contour, in whole, or in part, over the cable system. If none of these stations are carried, part 7 does not have to be completed.
- Determine which of those stations reported in block b, part 7 of the DSE Schedule were carried before March 31,1972. These stations are exempt from the FCC's syndicated exclusivity rules in effect on June 24 1981. If you qualify to calculate the royalty fee based upon the carriage of partially-distant stations, and you elect to do so, you must compute the surcharge in part 9 of this schedule.
- Subtract the exempt DSEs from the number of DSEs determined in block B of part 7. This is the total number of DSEs subject to the Syndicated Exclusivity Surcharge.
- Compute the Syndicated Exclusivity Surcharge based upon these DSEs and the appropriate formula for the system's market position.

### DSE SCHEDULE. PAGE 11.

### COMPUTING THE BASE RATE FEE-PART 8 OF THE DSE SCHEDULE

Determine whether any of the stations you carried were partially distantthat is, whether you retransmitted the signal of one or more stations to subscribers located within the station's local service area and, at the same time, to other subscribers located outside that area.

· If none of the stations were partially distant, calculate your base rate fee according to the following rates—for the system's permitted DSEs as reported in block B, part 6 or from part 5, whichever is applicable. First DSF 1.064% of gross receipts

Each of the second, third, and fourth DSEs 0.701% of gross receipts The fifth and each additional DSE

## 0.330% of gross receipts PARTIALLY DISTANT STATIONS—PART 9 OF THE DSE SCHEDULE

If any of the stations were partially distant:

1. Divide all of your subscribers into subscriber groups depending on their location. A particular subscriber group consists of all subscribers who are distant with respect to exactly the same complement of stations.

2. Identify the communities/areas represented by each subscriber group. 3. For each subscriber group, calculate the total number of DSEs of

that group's complement of stations. If your system is located wholly outside all major and smaller television

markets, give each station's DSEs as you gave them in parts 2, 3, and 4 of the schedule: or

If any portion of your system is located in a major or smaller television market, give each station's DSE as you gave it in block B, part 6 of this schedule.

4. Determine the portion of the total gross receipts you reported in space K (page 7) that is attributable to each subscriber group.

TOTAL DSEs

5. Calculate a separate base rate fee for each subscriber group, using (1) the rates given above; (2) the total number of DSEs for that group's complement of stations; and (3) the amount of gross receipts attributable to that group.

6. Add together the base rate fees for each subscriber group to determine the system's total base rate fee.

7. If any portion of the cable system is located in whole or in part within a major television market, you may also need to complete part 9, block B of the Schedule to determine the Syndicated Exclusivity Surcharge.

What to Do If You Need More Space on the DSE Schedule. There are no printed continuation sheets for the schedule. In most cases, the blanks provided should be large enough for the necessary information. If you need more space in a particular part, make a photocopy of the page in question (identifying it as a continuation sheet), enter the additional information on that copy, and attach it to the DSE schedule.

Rounding Off DSEs. In computing DSEs on the DSE schedule, you may round off to no less than the third decimal point. If you round off a DSE in any case, you must round off DSEs throughout the schedule as follows:

- When the fourth decimal point is 1, 2, 3, or 4, the third decimal remains unchanged (example: .34647 is rounded to .346).
- When the fourth decimal point is 5, 6, 7, 8, or 9, the third decimal is rounded up (example: .34651 is rounded to .347).

The example below is intended to supplement the instructions for calculating only the base rate fee for partially distant stations. The cable system would also be subject to the Syndicated Exclusivity Surcharge for partially distant stations, if any portion is located within a major television market.

## EXAMPLE: COMPUTATION OF COPYRIGHT ROYALTY FEE FOR CABLE SYSTEM CARRYING PARTIALLY DISTANT STATIONS

CITY

Santa Rosa

Bodega Bay

Rapid City

Fairvale

DSE

1.0

1.0

0.083

0.139

0.25

2.472

Distant Stations Carried STATION In most cases under current FCC rules, all of Fairvale would be within A (independent) B (independent) the local service area of both stations C (part-time) A and C and all of Rapid City and Bo-D (part-time) dega Bay would be within the local E (network) service areas of stations B, D, and E.

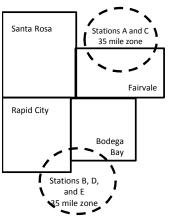

| Minimum Fee Total Gross Receipts |              | \$600,000.00                |              |                             |              |
|----------------------------------|--------------|-----------------------------|--------------|-----------------------------|--------------|
|                                  |              | x .01064                    |              |                             |              |
|                                  |              | \$6,384.00                  |              |                             |              |
| First Subscriber Group           |              | Second Subscriber Group     |              | Third Subscriber Group      |              |
| (Santa Rosa)                     |              | (Rapid City and Bodega Bay) |              | (Fairvale)                  |              |
| Gross receipts                   | \$310,000.00 | Gross receipts              | \$170,000.00 | Gross receipts              | \$120,000.00 |
| DSEs                             | 2.472        | DSEs                        | 1.083        | DSEs                        | 1.389        |
| Base rate fee                    | \$6,497.20   | Base rate fee               | \$1,907.71   | Base rate fee               | \$1,604.03   |
| \$310,000 x .01064 x 1.0 =       | 3,298.40     | \$170,000 x .01064 x 1.0 =  | 1,808.80     | \$120,000 x .01064 x 1.0 =  | 1,276.80     |
| \$310,000 x .00701 x 1.472 =     | 3,198.80     | \$170,000 x .00701 x .083 = | 98.91        | \$120,000 x .00701 x .389 = | 327.23       |
| Base rate fee                    | \$6,497.20   | Base rate fee               | \$1,907.71   | Base rate fee               | \$1,604.03   |

Identification of Subscriber Groups

OUTSIDE LOCAL

Stations A and C

Stations A and C

Stations B. D. and E

TOTAL GROSS RECEIPTS

SERVICE AREA OF

Stations A, B, C, D ,E

In this example, the cable system would enter \$10,008.94 in space L, block 3, line 1 (page 7)

GROSS RECEIPTS

\$310,000.00

100,000.00

70,000.00

120,000.00

\$600,000.00

FROM SUBSCRIBERS

## DSE SCHEDULE. PAGE 11. (CONTINUED)

| 1                              | LEGAL NAME OF OWNER OF CABLE SYSTEM:SYSTEM ID#CEQUEL COMMUNICATIONS LLC034407                                                                                   |                    |                                  |                 |                           |     |  |  |  |  |  |
|--------------------------------|----------------------------------------------------------------------------------------------------|--------------------|----------------------------------|-----------------|---------------------------|-----|--|--|--|--|--|
|                                | SUM OF DSEs OF CATEGORY "O" STATIONS:         • Add the DSEs of each station.         Enter the sum here and in line 1 of part 5 of this schedule.         0.50 |                    |                                  |                 |                           |     |  |  |  |  |  |
| 2                              | Instructions:<br>In the column headed "Call S                                                                                                    | Sign": list the ca | Il signs of all distant stations | identified by t | he letter "O" in column 5 |     |  |  |  |  |  |
| Computation<br>of DSEs for     | of space G (page 3).<br>In the column headed "DSE"<br>mercial educational station, giv                                                                          |                    |                                  | as "1.0"; for   | each network or noncom-   |     |  |  |  |  |  |
| Category "O"                   | ,,,                                                                                                    |                    | CATEGORY "O" STATION             | IS: DSEs        |                           |     |  |  |  |  |  |
| Stations                       | CALL SIGN                                                                                                    | DSE                | CALL SIGN                        | DSE             | CALL SIGN                 | DSE |  |  |  |  |  |
|                                | KLRN-1                                                                                                    | 0.250              |                                  |                 |                           |     |  |  |  |  |  |
|                                | KUHT-1                                                                                                    | 0.250              |                                  |                 |                           |     |  |  |  |  |  |
|                                |                                                                                                    |                    |                                  |                 |                           |     |  |  |  |  |  |
|                                |                                                                                                    |                    |                                  |                 |                           |     |  |  |  |  |  |
|                                |                                                                                                    |                    |                                  |                 |                           |     |  |  |  |  |  |
| Add rows as                    |                                                                                                    |                    |                                  |                 |                           |     |  |  |  |  |  |
| necessary.<br>Remember to copy |                                                                                                    |                    |                                  |                 |                           |     |  |  |  |  |  |
| all formula into new           |                                                                                                    |                    |                                  |                 |                           |     |  |  |  |  |  |
| rows.                          |                                                                                                    |                    |                                  |                 |                           |     |  |  |  |  |  |
|                                |                                                                                                    |                    |                                  |                 |                           |     |  |  |  |  |  |
|                                |                                                                                                    |                    |                                  |                 |                           |     |  |  |  |  |  |
|                                |                                                                                                    |                    |                                  |                 |                           |     |  |  |  |  |  |
|                                |                                                                                                    |                    |                                  |                 |                           |     |  |  |  |  |  |
|                                |                                                                                                    |                    |                                  |                 |                           |     |  |  |  |  |  |
|                                |                                                                                                    |                    |                                  |                 |                           |     |  |  |  |  |  |
|                                |                                                                                                    |                    |                                  |                 |                           |     |  |  |  |  |  |
|                                |                                                                                                    |                    |                                  |                 |                           |     |  |  |  |  |  |
|                                |                                                                                                    |                    |                                  |                 |                           |     |  |  |  |  |  |
|                                |                                                                                                    |                    |                                  |                 |                           |     |  |  |  |  |  |
|                                |                                                                                                    |                    |                                  |                 |                           |     |  |  |  |  |  |
|                                |                                                                                                    |                    |                                  |                 |                           |     |  |  |  |  |  |
|                                |                                                                                                    |                    |                                  |                 |                           |     |  |  |  |  |  |
|                                |                                                                                                    |                    |                                  |                 |                           |     |  |  |  |  |  |
|                                |                                                                                                    |                    |                                  |                 |                           |     |  |  |  |  |  |
|                                |                                                                                                    |                    |                                  |                 |                           |     |  |  |  |  |  |
|                                |                                                                                                    |                    |                                  |                 |                           |     |  |  |  |  |  |
|                                |                                                                                                    |                    |                                  |                 |                           |     |  |  |  |  |  |
|                                |                                                                                                    |                    |                                  |                 |                           |     |  |  |  |  |  |
|                                |                                                                                                    |                    |                                  |                 |                           |     |  |  |  |  |  |
|                                |                                                                                                    |                    |                                  |                 |                           |     |  |  |  |  |  |
|                                |                                                                                                    |                    |                                  |                 |                           |     |  |  |  |  |  |
|                                |                                                                                                    |                    |                                  |                 |                           |     |  |  |  |  |  |
|                                |                                                                                                    |                    |                                  |                 |                           |     |  |  |  |  |  |
|                                |                                                                                                    |                    |                                  |                 |                           |     |  |  |  |  |  |
|                                |                                                                                                    |                    |                                  |                 |                           |     |  |  |  |  |  |
|                                |                                                                                                    |                    |                                  |                 |                           |     |  |  |  |  |  |
|                                |                                                                                                    |                    |                                  |                 |                           |     |  |  |  |  |  |
|                                |                                                                                                    |                    |                                  |                 |                           |     |  |  |  |  |  |
|                                |                                                                                                    |                    |                                  |                 |                           |     |  |  |  |  |  |
|                                |                                                                                                    |                    |                                  |                 |                           |     |  |  |  |  |  |

| Name                                                                                                    | LEGAL NAME OF                                                                                                    | OMMUNICATIONS                                                                                                    |                                                                                                    |                                                                                                    |                                                                                                    |                                                                                                    |                                                                                                    |                                                                                                    | S                                                                                                    | 0344  |
|----------------------------------------------------------------------------------------------------|----------------------------------------------------------------------------------------------------|----------------------------------------------------------------------------------------------------|----------------------------------------------------------------------------------------------------|----------------------------------------------------------------------------------------------------|----------------------------------------------------------------------------------------------------|----------------------------------------------------------------------------------------------------|----------------------------------------------------------------------------------------------------|----------------------------------------------------------------------------------------------------|----------------------------------------------------------------------------------------------------|-------|
| <b>3</b><br>Computation<br>of DSEs for<br>Stations<br>Carried Part<br>Time Due to<br>Lack of<br>Activated<br>Channel | Column :<br>figure should<br>Column :<br>be carried ou<br>Column :<br>give the type<br>Column :                                                                                                    | : CAPACITY<br>ist the call sign of all d<br>2: For each station, giv<br>correspond with the ir<br>3: For each station, giv<br>4: Divide the figure in o<br>t at least to the third d<br>5: For each independe<br>-value as ".25."<br>6: Multiply the figure ir<br>point. This is the statio                                                                                                    | ve the number of<br>nformation given<br>ve the total num<br>column 2 by the<br>ecimal point. Th<br>ent station, give<br>n column 4 by th                                                                                                    | of hours y<br>n in space<br>hber of ho<br>e figure in<br>his is the "<br>the "type<br>he figure in                                                                                        | our cable syste<br>e J. Calculate or<br>urs that the star<br>column 3, and<br>"basis of carriag<br>-value" as "1.0."<br>n column 5, and                                                              | m carried the sta<br>hly one DSE for e<br>tion broadcast ov<br>give the result in<br>ge value" for the s<br>' For each netwo<br>d give the result in                                                   | rition during the<br>each station.<br>ver the air during<br>decimals in distation.<br>rk or noncom                         | ring the acco<br>column 4. Th<br>nmercial educ<br>Round to no                                                                                                    | unting period.<br>ils figure must<br>cational station,<br>less than the                                         |       |
| Capacity                                                                                                    |                                                                                                    |                                                                                                    | CATEGOR                                                                                                    | RY LAC                                                                                                    | STATIONS:                                                                                                    | COMPUTATI                                                                                                    | ION OF D                                                                                                    | SEs                                                                                                    |                                                                                                    |       |
|                                                                                                    | 1. CALL<br>SIGN                                                                                                    |                                                                                                    | IOURS<br>RIED BY                                                                                                    | OF<br>ST                                                                                                    | IMBER<br>HOURS<br>ATION<br>I AIR                                                                                                    | 4. BASIS OF<br>CARRIAG<br>VALUE                                                                                                    |                                                                                                    | 5. TYPE<br>VALUE                                                                                                    | E 6. DS                                                                                                    | SE    |
|                                                                                                    |                                                                                                    |                                                                                                    |                                                                                                    |                                                                                                    |                                                                                                    | =                                                                                                    |                                                                                                    |                                                                                                    |                                                                                                    |       |
|                                                                                                    |                                                                                                    |                                                                                                    |                                                                                                    |                                                                                                    |                                                                                                    | =                                                                                                    |                                                                                                    |                                                                                                    |                                                                                                    |       |
|                                                                                                    |                                                                                                    |                                                                                                    |                                                                                                    | ÷                                                                                                    |                                                                                                    | =                                                                                                    | X                                                                                                    |                                                                                                    | =                                                                                                    |       |
|                                                                                                    |                                                                                                    |                                                                                                    |                                                                                                    | ÷                                                                                                    |                                                                                                    | =                                                                                                    | x                                                                                                    |                                                                                                    |                                                                                                    |       |
|                                                                                                    |                                                                                                    |                                                                                                    |                                                                                                    |                                                                                                    |                                                                                                    |                                                                                                    |                                                                                                    |                                                                                                    | =                                                                                                    |       |
|                                                                                                    |                                                                                                    |                                                                                                    | •                                                                                                    | ÷                                                                                                    |                                                                                                    | =                                                                                                    | x                                                                                                    |                                                                                                    | =                                                                                                    |       |
| 4                                                                                                    | Add the DSEs<br>Enter the su<br>Instructions:<br>Column 1: Giv<br>• Was carrie<br>tions in effe                                                                                                    | s OF CATEGORY LA<br>of each station.<br>um here and in line 2 of<br>ve the call sign of each<br>d by your system in su<br>ect on October 19, 19                                                                                                    | of part 5 of this<br>n station listed in<br>lostitution for a<br>76 (as shown by                                                                                                    | n space I<br>program t<br>y the lette                                                                                                    | (page 5, the Lo<br>that your system<br>r "P" in column                                                                                                    | g of Substitute P<br>n was permitted t<br>7 of space I); and                                                                                                    | to delete und<br>d                                                                                                    | er FCC rules                                                                                                    | and regular-                                                                                                    |       |
| Computation<br>of DSEs for<br>Substitute-                                                                            | Add the DSEs<br>Enter the su<br>Instructions:<br>Column 1: Giv<br>• Was carried<br>tions in effer<br>• Broadcast<br>space I).<br>Column 2:<br>at your option.<br>Column 3:<br>Column 4:                                                                                                    | of each station.<br>um here and in line 2 d<br>we the call sign of each<br>d by your system in su                                                                                                    | of part 5 of this<br>h station listed in<br>bstitution for a<br>76 (as shown by<br>etwork program<br>the number of I<br>rrespond with th<br>lays in the calen<br>ulumn 2 by the f                                                                                                    | n space I<br>program t<br>y the lette<br>s during th<br>live, nonne<br>he informa<br>ndar year:<br>ïgure in co                                                                            | (page 5, the Lo<br>that your systen<br>or "P" in column<br>hat optional carr<br>etwork program<br>ation in space I<br>: 365, except in<br>olumn 3, and gi                                            | g of Substitute P<br>n was permitted t<br>7 of space I); and<br>iage (as shown by<br>is carried in subs<br>a leap year.<br>ve the result in co                                                         | to delete und<br>d<br>the word "Ye<br>titution for pr<br>olumn 4. Rou                                                      | nat station:<br>er FCC rules<br>s" in column 2<br>rograms that<br>und to no less                                                                                                    | and regular-<br>2 of<br>were deleted<br>s than the third                                                        | rm).  |
| Computation<br>of DSEs for                                                                                           | Add the DSEs<br>Enter the su<br>Instructions:<br>Column 1: Giv<br>• Was carried<br>tions in effer<br>• Broadcast<br>space I).<br>Column 2:<br>at your option.<br>Column 3:<br>Column 4:                                                                                                    | of each station.<br>um here and in line 2 d<br>we the call sign of each<br>d by your system in su<br>ect on October 19, 197<br>one or more live, nonne<br>For each station give<br>This figure should co<br>Enter the number of co<br>Divide the figure in co<br>This is the station's Di                                                                                                    | of part 5 of this<br>a station listed in<br>lostitution for a<br>76 (as shown by<br>etwork program<br>the number of I<br>rrrespond with ti<br>lays in the cale<br>Jumn 2 by the f<br>SE (For more in                                                                                                    | n space I<br>program t<br>y the lette<br>s during th<br>live, nonn<br>he informa<br>ndar year:<br>igure in co<br>nformation                                                               | (page 5, the Lo<br>that your systen<br>r "P" in column<br>hat optional carr<br>etwork program<br>ation in space I<br>: 365, except in<br>olumn 3, and gi<br>n on rounding, s                         | g of Substitute P<br>n was permitted t<br>7 of space I); and<br>iage (as shown by<br>as carried in subs<br>a leap year.<br>we the result in co<br>iee page (viii) of t                                 | to delete und<br>d<br>the word "Ye<br>titution for pr<br>olumn 4. Rou<br>the general in                                    | nat station:<br>ler FCC rules<br>s" in column 2<br>rograms that<br>und to no less<br>nstructions in                                                                                       | and regular-<br>2 of<br>were deleted<br>s than the third                                                        | rm).  |
| Computation<br>of DSEs for<br>Substitute-                                                                            | Add the DSEs<br>Enter the su<br>Instructions:<br>Column 1: Giv<br>• Was carried<br>tions in effer<br>• Broadcast<br>space I).<br>Column 2:<br>at your option.<br>Column 3:<br>Column 4:                                                                                                    | of each station.<br>um here and in line 2 d<br>we the call sign of each<br>d by your system in su<br>ect on October 19, 197<br>one or more live, nonne<br>For each station give<br>This figure should co<br>Enter the number of d<br>Divide the figure in co<br>This is the station's D<br>C<br>2. NUMBER<br>OF                                                                                                    | of part 5 of this<br>a station listed in<br>a station for a<br>76 (as shown by<br>etwork program<br>the number of I<br>rrespond with th<br>lays in the caler<br>Jumn 2 by the f<br>SE (For more in<br>SUBSTITUT<br>3. NUM<br>OF D,                                                                                                    | n space I<br>program t<br>y the lette<br>s during th<br>live, nonn-<br>he information<br>ndar year:<br>igure in co<br>nformation<br>E-BASIS<br>IBER<br>AYS                                | (page 5, the Lo<br>that your systen<br>r "P" in column<br>hat optional carr<br>etwork program<br>ation in space I<br>: 365, except in<br>olumn 3, and gi<br>n on rounding, s                         | g of Substitute P<br>n was permitted t<br>7 of space I); and<br>iage (as shown by<br>is carried in subs<br>a leap year.<br>ve the result in co                                                         | to delete und<br>d<br>the word "Ye<br>titution for pr<br>olumn 4. Rou<br>the general in<br>ATION OF<br>2. NUN<br>OF        | hat station:<br>er FCC rules<br>ograms that<br>und to no less<br>instructions in<br>DSEs<br>/BER                                                                                          | and regular-<br>2 of<br>were deleted<br>the paper SA3 fo<br>3. NUMBER<br>OF DAYS                                | rm).  |
| Computation<br>of DSEs for<br>Substitute-                                                                            | Add the DSEs<br>Enter the su<br>Instructions:<br>Column 1: Giv<br>• Was carrier<br>tions in eff<br>• Broadcast<br>space I).<br>Column 2:<br>at your option.<br>Column 3:<br>Column 4:<br>decimal point.                                                                                                    | of each station.<br>um here and in line 2 d<br>we the call sign of each<br>d by your system in su<br>ect on October 19, 197<br>one or more live, nonne<br>For each station give<br>This figure should co<br>Enter the number of d<br>Divide the figure in co<br>This is the station's Divide<br>the station's Divide<br>2. NUMBER                                                                                                    | of part 5 of this<br>in station listed in<br>ibstitution for a<br>76 (as shown by<br>etwork program<br>the number of I<br>irrespond with ti<br>lays in the caler<br>ilumn 2 by the f<br>SE (For more ir<br>SUBSTITUT<br>3. NUM<br>OF D,<br>IN YE                                                                                                    | n space I<br>program t<br>y the lette<br>s during th<br>live, nonn-<br>he information<br>ndar year:<br>igure in co<br>nformation<br>E-BASIS<br>IBER<br>AYS<br>AR                          | (page 5, the Lo<br>that your system<br>of "P" in column<br>hat optional carr<br>etwork program<br>ation in space I<br>: 365, except in<br>olumn 3, and gi<br>n on rounding, s<br>S STATION<br>4. DSE | g of Substitute P<br>n was permitted t<br>7 of space I); and<br>iage (as shown by<br>is carried in subs<br>a leap year.<br>ve the result in co<br>ee page (viii) of t<br>S: COMPUTA<br>1. CALL         | to delete und<br>d<br>the word "Ye<br>titution for pr<br>blumn 4. Rou<br>the general in<br>ATION OF<br>2. NUM<br>OF<br>PRC | nat station:<br>ler FCC rules<br>ograms that<br>und to no less<br>instructions in<br>DSEs<br>IBER<br>DGRAMS                                                                               | and regular-<br>2 of<br>were deleted<br>the paper SA3 fo<br>3. NUMBER<br>OF DAYS<br>IN YEAR                     |       |
| Computation<br>of DSEs for<br>Substitute-                                                                            | Add the DSEs<br>Enter the su<br>Instructions:<br>Column 1: Giv<br>• Was carrier<br>tions in eff<br>• Broadcast<br>space I).<br>Column 2:<br>at your option.<br>Column 3:<br>Column 4:<br>decimal point.                                                                                                    | of each station.<br>um here and in line 2 of<br>we the call sign of each<br>d by your system in su<br>ect on October 19, 197<br>one or more live, nonno<br>For each station give<br>This figure should co<br>Enter the number of co<br>Divide the figure in co<br>This is the station's D<br>2. NUMBER<br>OF<br>PROGRAMS                                                                                                    | of part 5 of this<br>the station listed in<br>the station for a<br>76 (as shown by<br>etwork program<br>the number of I<br>rrrespond with ti<br>lays in the calen<br>jumn 2 by the f<br>SE (For more in<br>SUBSTITUT<br>3. NUM<br>OF D,<br>IN YE<br>+                                                                                                    | n space I<br>program t<br>y the lette<br>s during th<br>live, nonn-<br>he information<br>ndar year:<br>igure in co<br>nformation<br>E-BASIS<br>IBER<br>AYS<br>AR                          | (page 5, the Lo<br>that your system<br>rr "P" in column<br>hat optional carr<br>etwork program<br>ation in space I<br>: 365, except in<br>olumn 3, and gi<br>n on rounding, s<br>S STATION<br>4. DSE | g of Substitute P<br>n was permitted t<br>7 of space I); and<br>iage (as shown by<br>is carried in subs<br>a leap year.<br>ve the result in cc<br>ee page (viii) of t<br>S: COMPUTA<br>1. CALL<br>SIGN | to delete und<br>d<br>the word "Ye<br>titution for pr<br>blumn 4. Rou<br>the general in<br>ATION OF<br>2. NUN<br>OF<br>PRC | nat station:<br>er FCC rules<br>ograms that<br>und to no less<br>nstructions in<br>DSEs<br>//BER<br>//GRAMS                                                                               | and regular-<br>2 of<br>were deleted<br>s than the third<br>the paper SA3 fo<br>3. NUMBER<br>OF DAYS<br>IN YEAR | 4. DS |
| Computation<br>of DSEs for<br>Substitute-                                                                            | Add the DSEs<br>Enter the su<br>Instructions:<br>Column 1: Giv<br>• Was carrier<br>tions in eff<br>• Broadcast<br>space I).<br>Column 2:<br>at your option.<br>Column 3:<br>Column 4:<br>decimal point.                                                                                                    | of each station.<br>um here and in line 2 of<br>the call sign of each<br>d by your system in su-<br>ect on October 19, 197<br>one or more live, nonno-<br>For each station give<br>This figure should co<br>Enter the number of of<br>Divide the figure in co<br>This is the station's D<br>C<br>2. NUMBER<br>OF<br>PROGRAMS                                                                                                    | the number of I<br>notation listed in<br>the station listed in<br>the station for a<br>76 (as shown by<br>etwork program<br>the number of I<br>nrrespond with the<br>lays in the cales<br>lumn 2 by the f<br>SE (For more in<br>SUBSTITUT<br>3. NUM<br>OF D/<br>IN YE<br>+<br>+                                                                                                    | n space I<br>program t<br>y the lette<br>s during th<br>live, nonn-<br>he information<br>ndar year:<br>igure in co<br>nformation<br>E-BASIS<br>BER<br>AYS<br>AR<br>=<br>=                 | (page 5, the Lo<br>that your system<br>or "P" in column<br>hat optional carr<br>etwork program<br>ation in space I<br>: 365, except in<br>olumn 3, and gi<br>n on rounding, s<br>S STATION<br>4. DSE | g of Substitute P<br>n was permitted t<br>7 of space I); and<br>iage (as shown by<br>is carried in subs<br>a leap year.<br>ve the result in co<br>ee page (viii) of t<br>S: COMPUTA<br>1. CALL<br>SIGN | to delete und<br>d<br>the word "Ye<br>titution for pr<br>blumn 4. Rou<br>the general in<br>ATION OF<br>2. NUN<br>OF<br>PRC | nat station:<br>er FCC rules<br>ograms that<br>und to no less<br>nstructions in<br>DSEs<br>//BER<br>//GRAMS<br>÷<br>÷                                                                     | and regular-<br>2 of<br>were deleted<br>the paper SA3 fo<br>3. NUMBER<br>OF DAYS<br>IN YEAR                     | 4. DS |
| Computation<br>of DSEs for<br>Substitute-                                                                            | Add the DSEs<br>Enter the su<br>Instructions:<br>Column 1: Giv<br>• Was carrier<br>tions in eff<br>• Broadcast<br>space I).<br>Column 2:<br>at your option.<br>Column 3:<br>Column 4:<br>decimal point.                                                                                                    | of each station.<br>um here and in line 2 of<br>we the call sign of each<br>d by your system in su<br>ect on October 19, 197<br>one or more live, nonno<br>For each station give<br>This figure should co<br>Enter the number of co<br>Divide the figure in co<br>This is the station's D<br>2. NUMBER<br>OF<br>PROGRAMS                                                                                                    | the number of I<br>notation listed in<br>the station listed in<br>the station for a<br>76 (as shown by<br>etwork program<br>the number of I<br>nrrespond with the<br>lays in the cales<br>lumn 2 by the f<br>SE (For more in<br>SUBSTITUT<br>3. NUM<br>OF D/<br>IN YE<br>+<br>+                                                                                                    | n space I<br>program t<br>y the lette<br>s during th<br>live, nonn-<br>he information<br>ndar year:<br>igure in co<br>nformation<br>E-BASIS<br>BER<br>AYS<br>AR<br>=<br>=                 | (page 5, the Lo<br>that your system<br>or "P" in column<br>hat optional carr<br>etwork program<br>ation in space I<br>: 365, except in<br>olumn 3, and gi<br>n on rounding, s<br>S STATION<br>4. DSE | g of Substitute P<br>n was permitted t<br>7 of space I); and<br>iage (as shown by<br>is carried in subs<br>a leap year.<br>ve the result in cc<br>ee page (viii) of t<br>S: COMPUTA<br>1. CALL<br>SIGN | to delete und<br>d<br>the word "Ye<br>titution for pr<br>blumn 4. Rou<br>the general in<br>ATION OF<br>2. NUN<br>OF<br>PRC | nat station:<br>er FCC rules<br>ograms that<br>und to no less<br>nstructions in<br>DSEs<br>//BER<br>//GRAMS<br>÷<br>÷                                                                     | and regular-<br>2 of<br>were deleted<br>s than the third<br>the paper SA3 fo<br>3. NUMBER<br>OF DAYS<br>IN YEAR | 4. DS |
| Computation<br>of DSEs for<br>Substitute-                                                                            | Add the DSEs<br>Enter the su<br>Instructions:<br>Column 1: Giv<br>• Was carrier<br>tions in eff<br>• Broadcast<br>space I).<br>Column 2:<br>at your option.<br>Column 3:<br>Column 4:<br>decimal point.<br>1. CALL<br>SIGN<br>SUM OF DSE:<br>Add the DSEs                                                                                      | of each station.<br>um here and in line 2 of<br>the call sign of each<br>d by your system in su-<br>ect on October 19, 197<br>one or more live, nonno-<br>For each station give<br>This figure should co<br>Enter the number of of<br>Divide the figure in co<br>This is the station's D<br>C<br>2. NUMBER<br>OF<br>PROGRAMS                                                                                                    | an station listed in<br>histitution for a<br>76 (as shown by<br>etwork program<br>the number of I<br>rrrespond with ti<br>lays in the caler<br>lumn 2 by the f<br>SE (For more in<br>SUBSTITUT<br>3. NUM<br>OF D/<br>IN YE<br>+<br>+<br>+<br>+<br>+<br>ASIS STATION                                                                                                    | n space I<br>program t<br>y the lette<br>s during th<br>live, nonn-<br>he information<br>igure in co<br>nformation<br>E-BASIS<br>BER<br>AYS<br>AR<br>=<br>=<br>=<br>=<br>=<br>=<br>=<br>= | (page 5, the Lo<br>that your system<br>or "P" in column<br>hat optional carr<br>etwork program<br>ation in space I<br>: 365, except in<br>olumn 3, and gi<br>n on rounding, s<br>S STATION<br>4. DSE | g of Substitute P<br>n was permitted t<br>7 of space I); and<br>iage (as shown by<br>is carried in subs<br>a leap year.<br>ve the result in co<br>ee page (viii) of t<br>S: COMPUTA<br>1. CALL<br>SIGN | to delete und<br>d<br>the word "Ye<br>titution for pr<br>blumn 4. Rou<br>the general in<br>ATION OF<br>2. NUN<br>OF<br>PRC | nat station:<br>er FCC rules<br>ograms that<br>und to no less<br>nstructions in<br>DSEs<br>//BER<br>//GRAMS<br>÷<br>÷                                                                     | and regular-<br>2 of<br>were deleted<br>the paper SA3 fo<br>3. NUMBER<br>OF DAYS<br>IN YEAR                     | 4. DS |
| Computation<br>of DSEs for<br>Substitute-                                                                            | Add the DSEs<br>Enter the su<br>Instructions:<br>Column 1: Giv<br>• Was carrier<br>tions in effe<br>• Broadcast 1<br>space I).<br>Column 2:<br>at your option.<br>Column 3:<br>Column 4:<br>decimal point.                                                                                                    | of each station.<br>um here and in line 2 of<br>we the call sign of each<br>d by your system in su<br>ect on October 19, 197<br>one or more live, nonne<br>For each station give<br>This figure should co<br>Enter the number of co<br>Divide the figure in co<br>This is the station's D<br>2. NUMBER<br>OF<br>PROGRAMS<br>SOF SUBSTITUTE-B<br>of each station.                                                                                                    | of part 5 of this<br>an station listed in<br>bistitution for a<br>76 (as shown by<br>etwork program<br>the number of 1<br>irrespond with the<br>lays in the caleri-<br>lumn 2 by the f<br>SE (For more in<br>SUBSTITUT<br>3. NUM<br>OF D/<br>IN YE<br>+<br>+<br>+<br>+<br>ASIS STATION<br>of part 5 of this<br>amounts from the<br>amounts from the<br>substitution of the<br>amounts from the<br>amounts from the<br>substitution of the<br>substitution of the<br>substituti | n space I<br>program t<br>y the lette<br>s during th<br>live, nonn-<br>he informa-<br>information<br>E-BASIS<br>IBER<br>AYS<br>AR<br>=<br>=<br>=<br>=<br>=<br>=<br>=<br>=<br>=<br>=<br>=  | (page 5, the Lo<br>that your system<br>or "P" in column<br>hat optional carr<br>etwork program<br>ation in space I<br>: 365, except in<br>olumn 3, and gi<br>n on rounding, s<br>S STATION<br>4. DSE | g of Substitute P<br>n was permitted t<br>7 of space I); and<br>iage (as shown by<br>is carried in subs<br>a leap year.<br>ve the result in co<br>ee page (viii) of t<br>S: COMPUTA<br>1. CALL<br>SIGN | to delete und<br>d<br>the word "Ye<br>titution for pr<br>blumn 4. Rou<br>the general in<br>ATION OF<br>2. NUN<br>OF<br>PRC | nat station:<br>er FCC rules<br>ograms that<br>und to no less<br>instructions in<br>DSEs<br>//BER<br>DGRAMS<br>+<br>+<br>+<br>+<br>+<br>+<br>+<br>+<br>+<br>+<br>+<br>+<br>+<br>+<br>0.00 | and regular-<br>2 of<br>were deleted<br>the paper SA3 fo<br>3. NUMBER<br>OF DAYS<br>IN YEAR                     | 4. DS |
| Computation<br>of DSEs for<br>Substitute-<br>Basis Stations                                                          | Add the DSEs<br>Enter the su<br>Instructions:<br>Column 1: Giv<br>• Was carrier<br>tions in effe<br>• Broadcast of<br>space I).<br>Column 2:<br>at your option.<br>Column 3:<br>Column 4:<br>decimal point.<br>1. CALL<br>SIGN<br>1. CALL<br>SIGN<br>SUM OF DSEs<br>Add the DSEs<br>Enter the su<br>TOTAL NUMB<br>number of DSE                | of each station.<br>um here and in line 2 of<br>we the call sign of each<br>d by your system in su<br>ect on October 19, 197<br>one or more live, nonne<br>For each station give<br>This figure should co<br>Enter the number of of<br>Divide the figure in co<br>This is the station's Divide<br>2. NUMBER<br>OF<br>PROGRAMS<br>S OF SUBSTITUTE-B<br>of each station.<br>um here and in line 3 of<br>ER OF DSEs: Give the                                                                                                    | of part 5 of this<br>an station listed in<br>bistitution for a<br>76 (as shown by<br>etwork program<br>the number of 1<br>irrespond with the<br>lays in the caleri-<br>lumn 2 by the f<br>SE (For more in<br>SUBSTITUT<br>3. NUM<br>OF D/<br>IN YE<br>+<br>+<br>+<br>+<br>ASIS STATION<br>of part 5 of this<br>amounts from the<br>amounts from the<br>substitution of the<br>amounts from the<br>amounts from the<br>substitution of the<br>substitution of the<br>substituti | n space I<br>program t<br>y the lette<br>s during th<br>live, nonn-<br>he informa-<br>information<br>E-BASIS<br>IBER<br>AYS<br>AR<br>=<br>=<br>=<br>=<br>=<br>=<br>=<br>=<br>=<br>=<br>=  | (page 5, the Lo<br>that your system<br>or "P" in column<br>hat optional carr<br>etwork program<br>ation in space I<br>: 365, except in<br>olumn 3, and gi<br>n on rounding, s<br>S STATION<br>4. DSE | g of Substitute P<br>n was permitted t<br>7 of space I); and<br>iage (as shown by<br>is carried in subs<br>a leap year.<br>ve the result in co<br>ee page (viii) of t<br>S: COMPUTA<br>1. CALL<br>SIGN | to delete und<br>d<br>the word "Ye<br>titution for pr<br>blumn 4. Rou<br>the general in<br>ATION OF<br>2. NUN<br>OF<br>PRC | nat station:<br>er FCC rules<br>ograms that<br>und to no less<br>instructions in<br>DSEs<br>//BER<br>DGRAMS<br>+<br>+<br>+<br>+<br>+<br>+<br>+<br>+<br>+<br>+<br>+<br>+<br>+<br>+<br>0.00 | and regular-<br>2 of<br>were deleted<br>the paper SA3 fo<br>3. NUMBER<br>OF DAYS<br>IN YEAR                     | 4. DS |
| Computation<br>of DSEs for<br>Substitute-<br>Basis Stations                                                          | Add the DSEs<br>Enter the su<br>Instructions:<br>Column 1: Giv<br>• Was carrier<br>tions in effe<br>• Broadcast d<br>space I).<br>Column 2:<br>at your option.<br>Column 3:<br>Column 4:<br>decimal point.<br>1. CALL<br>SIGN<br>1. CALL<br>SIGN<br>SUM OF DSE:<br>Add the DSEs<br>Enter the su<br>TOTAL NUMB<br>number of DSE<br>1. Number of | of each station.<br>um here and in line 2 of<br>we the call sign of each<br>d by your system in su-<br>ect on October 19, 197<br>one or more live, nonne<br>For each station give<br>This figure should co<br>Enter the number of co<br>Divide the figure in co<br>This is the station's D<br>2. NUMBER<br>OF<br>PROGRAMS<br>S OF SUBSTITUTE-B<br>of each station.<br>um here and in line 3 of<br>ER OF DSEs: Give the<br>is applicable to your system<br>Colored to the system<br>Colored to the system<br>Colored t | of part 5 of this<br>an station listed in<br>bistitution for a<br>76 (as shown by<br>etwork program<br>the number of 1<br>irrespond with the<br>lays in the caleri-<br>lumn 2 by the f<br>SE (For more in<br>SUBSTITUT<br>3. NUM<br>OF D/<br>IN YE<br>+<br>+<br>+<br>+<br>ASIS STATION<br>of part 5 of this<br>amounts from the<br>amounts from the<br>substitution of the<br>amounts from the<br>amounts from the<br>substitution of the<br>substitution of the<br>substituti | n space I<br>program t<br>y the lette<br>s during th<br>live, nonn-<br>he informa-<br>information<br>E-BASIS<br>IBER<br>AYS<br>AR<br>=<br>=<br>=<br>=<br>=<br>=<br>=<br>=<br>=<br>=<br>=  | (page 5, the Lo<br>that your system<br>or "P" in column<br>hat optional carr<br>etwork program<br>ation in space I<br>: 365, except in<br>olumn 3, and gi<br>n on rounding, s<br>S STATION<br>4. DSE | g of Substitute P<br>n was permitted t<br>7 of space I); and<br>iage (as shown by<br>is carried in subs<br>a leap year.<br>ve the result in co<br>ee page (viii) of t<br>S: COMPUTA<br>1. CALL<br>SIGN | to delete und<br>d<br>the word "Ye<br>titution for pr<br>blumn 4. Rou<br>the general in<br>ATION OF<br>2. NUN<br>OF<br>PRC | nat station:<br>er FCC rules<br>ograms that<br>und to no less<br>instructions in<br>DSEs<br>//BER<br>DGRAMS<br>+<br>+<br>+<br>+<br>+<br>+<br>+<br>+<br>+<br>+<br>+<br>+<br>+<br>+<br>0.00 | and regular-<br>2 of<br>were deleted<br>the paper SA3 fo<br>3. NUMBER<br>OF DAYS<br>IN YEAR                     | 4. DS |

| LEGAL NAME OF C                                 |                                                       |                                                                                                    |                                         |                                                                                    |                                 |                                   | S                     | YSTEM ID#<br>034407 | Name                                             |
|-------------------------------------------------|-------------------------------------------------------|----------------------------------------------------------------------------------------------------|-----------------------------------------|------------------------------------------------------------------------------------|---------------------------------|-----------------------------------|-----------------------|---------------------|--------------------------------------------------|
| -                                               |                                                       |                                                                                                    |                                         |                                                                                    |                                 |                                   |                       | 034407              |                                                  |
| Instructions: Bloc<br>In block A:               | ck A must be com                                      | pleted.                                                                                                    |                                         |                                                                                    |                                 |                                   |                       |                     | •                                                |
| <ul> <li>If your answer if schedule.</li> </ul> | "Yes," leave the re                                   | emainder of p                                                                                                    | art 6 and part                          | 7 of the DSE sche                                                                  | edule blank a                   | nd complete p                     | art 8, (page 16) of   | the                 | 6                                                |
| If your answer if                               | "No," complete blo                                    |                                                                                                    |                                         |                                                                                    |                                 |                                   |                       |                     | Computation of                                   |
| Is the cable syster                             | n located wholly o                                    |                                                                                                    |                                         | ELEVISION M                                                                        |                                 | ection 76 5 of                    | FCC rules and rec     | nulations in        | 3.75 Fee                                         |
| effect on June 24,                              |                                                       |                                                                                                    |                                         |                                                                                    |                                 |                                   |                       | gulations in        |                                                  |
|                                                 |                                                       |                                                                                                    | O NOT COM                               | PLETE THE REM                                                                      | AINDER OF I                     | PART 6 AND 7                      | ,                     |                     |                                                  |
| X No—Comp                                       | lete blocks B and                                     | C below.                                                                                                    |                                         |                                                                                    |                                 |                                   |                       |                     |                                                  |
|                                                 |                                                       | BLOC                                                                                                    | K B: CARR                               | AGE OF PERI                                                                        | MITTED DS                       | SEs                               |                       |                     |                                                  |
| Column 1:<br>CALL SIGN                          | under FCC rules                                       | and regulation of the second second sec | ons prior to Ju<br>dule. (Note: Tl      | part 2, 3, and 4 of<br>ne 25, 1981. For fu<br>he letter M below r<br>Act of 2010.) | urther explana                  | ation of permit                   | ed stations, see the  | he                  |                                                  |
| Column 2:<br>BASIS OF<br>PERMITTED<br>CARRIAGE  | (Note the FCC ru<br>A Stations carrie<br>76.61(b)(c)] | iles and regu<br>ed pursuant t                                                                                                    | lations cited b<br>o the FCC ma         | asis on which you o<br>elow pertain to tho<br>Irket quota rules [7                 | se in effect o<br>6.57, 76.59(b | n June 24, 198<br>), 76.61(b)(c), | 76.63(a) referring    | ı tc                |                                                  |
|                                                 | C Noncommeric                                         | al educationa<br>d station (76.6<br>or DSE sched                                                                                                    | al station [76.5<br>55) (see paragule). | 76.59(d)(1), 76.61(<br>9(c), 76.61(d), 76.<br>graph regarding su                   | 63(a) referrin                  | g to 76.61(d)                     |                       |                     |                                                  |
|                                                 | *F A station pre                                      | viously carrie<br>JHF station w                                                                                                    | d on a part-tin<br>ithin grade-B        | ne or substitute ba<br>contour, [76.59(d)(                                         |                                 |                                   | erring to 76.61(e)    | (5)                 |                                                  |
| Column 3:                                       |                                                       | e stations ide                                                                                                    | ntified by the I                        | n parts 2, 3, and 4<br>etter "F" in column                                         |                                 |                                   | vorksheet on page     | e 14 of             |                                                  |
| 1. CALL<br>SIGN                                 | 2. PERMITTED<br>BASIS                                 |                                                                                                    | 1. CALL<br>SIGN                         | 2. PERMITTED<br>BASIS                                                              | 3. DSE                          | 1. CALL<br>SIGN                   | 2. PERMITTED<br>BASIS | 3. DSE              |                                                  |
| KLRN-1<br>KUHT-1                                | C<br>C                                                | 0.25<br>0.25                                                                                                    |                                         |                                                                                    |                                 |                                   |                       |                     |                                                  |
|                                                 |                                                       | 0.20                                                                                                    |                                         |                                                                                    |                                 |                                   |                       |                     |                                                  |
|                                                 |                                                       |                                                                                                    |                                         |                                                                                    |                                 |                                   |                       |                     |                                                  |
|                                                 |                                                       |                                                                                                    |                                         |                                                                                    |                                 |                                   |                       |                     |                                                  |
|                                                 |                                                       | T                                                                                                    |                                         |                                                                                    |                                 |                                   | T                     |                     |                                                  |
|                                                 |                                                       |                                                                                                    |                                         |                                                                                    |                                 |                                   |                       | 0.50                |                                                  |
|                                                 |                                                       | В                                                                                                    | LOCK C: CO                              | MPUTATION OF                                                                       | - 3.75 FEE                      |                                   |                       |                     |                                                  |
| Line 1: Enter the                               | total number of                                       | DSEs from                                                                                                    | part 5 of this                          | schedule                                                                           |                                 |                                   |                       | 0.50                |                                                  |
| Line 2: Enter the                               | sum of permitte                                       | d DSEs fror                                                                                                    | n block B ab                            | ove                                                                                |                                 |                                   |                       | 0.50                |                                                  |
| Line 3: Subtract<br>(If zero, I                 |                                                       |                                                                                                    |                                         | r of DSEs subjec<br>7 of this schedu                                               |                                 | i rate.                           |                       | 0.00                |                                                  |
| Line 4: Enter gro                               | ess receipts from                                     | space K (p                                                                                                    | age 7)                                  |                                                                                    |                                 |                                   | x 0.03                | 375                 | Do any of the<br>DSEs represent<br>partially     |
| Line 5: Multiply li                             | ine 4 by 0.0375 a                                     | and enter su                                                                                                    | ım here                                 |                                                                                    |                                 |                                   |                       |                     | permited/<br>partially<br>nonpermitted           |
| Line 6: Enter tota                              | al number of DSI                                      | Es from line                                                                                                    | 3                                       |                                                                                    |                                 |                                   | X                     | -                   | carriage?<br>If yes, see part<br>9 instructions. |
| Line 7: Multiply li                             | ine 6 by line 5 ar                                    | nd enter her                                                                                                    | e and on line                           | 2, block 3, spac                                                                   | e L (page 7)                    | )                                 |                       | 0.00                |                                                  |

DSE SCHEDULE. PAGE 13.

|        |                 | WNER OF CABLE         |          |                 |                       |           |                 | S                     | YSTEM ID#<br>034407 | Name                      |
|--------|-----------------|-----------------------|----------|-----------------|-----------------------|-----------|-----------------|-----------------------|---------------------|---------------------------|
| -      |                 |                       | BLOCK    | ( A: TELEV      | SION MARKET           | S (CONTIN | IUED)           |                       |                     |                           |
|        | 1. CALL<br>SIGN | 2. PERMITTED<br>BASIS |          | 1. CALL<br>SIGN | 2. PERMITTED<br>BASIS |           | 1. CALL<br>SIGN | 2. PERMITTED<br>BASIS | 3. DSE              | 6                         |
|        |                 |                       |          |                 |                       |           |                 |                       |                     | Computation o<br>3.75 Fee |
| •••••• |                 |                       |          |                 |                       |           |                 |                       |                     |                           |
|        |                 |                       |          |                 |                       |           |                 |                       |                     |                           |
|        |                 |                       |          |                 |                       |           |                 |                       |                     |                           |
|        |                 |                       |          |                 |                       |           |                 |                       |                     |                           |
|        |                 |                       |          |                 |                       |           |                 |                       |                     |                           |
|        |                 |                       |          |                 |                       |           |                 |                       |                     |                           |
|        |                 |                       |          |                 |                       |           |                 |                       |                     |                           |
|        |                 |                       |          |                 |                       |           |                 |                       |                     |                           |
|        |                 |                       |          |                 |                       |           |                 |                       |                     |                           |
|        |                 |                       |          |                 |                       |           |                 |                       |                     |                           |
|        |                 |                       |          |                 |                       |           |                 |                       |                     |                           |
|        |                 |                       |          |                 |                       |           |                 |                       |                     |                           |
|        |                 |                       |          |                 |                       |           |                 |                       |                     |                           |
|        |                 |                       |          |                 |                       |           |                 |                       |                     |                           |
|        |                 |                       |          |                 |                       |           |                 |                       |                     |                           |
| •••••  |                 |                       |          |                 |                       |           |                 |                       |                     |                           |
|        |                 |                       |          |                 |                       |           |                 |                       |                     |                           |
|        |                 |                       |          |                 |                       |           |                 |                       |                     |                           |
|        |                 |                       |          |                 |                       |           |                 |                       |                     |                           |
|        |                 |                       |          |                 |                       |           |                 |                       |                     |                           |
|        |                 |                       |          |                 |                       |           |                 |                       |                     |                           |
|        |                 |                       |          |                 |                       |           |                 |                       |                     |                           |
|        |                 |                       |          |                 |                       |           |                 |                       |                     |                           |
|        |                 |                       |          |                 |                       |           |                 |                       |                     |                           |
|        |                 |                       |          |                 |                       |           |                 |                       |                     |                           |
|        |                 |                       |          |                 |                       |           |                 |                       |                     |                           |
|        |                 |                       |          |                 |                       |           |                 |                       |                     |                           |
|        |                 |                       |          |                 |                       |           |                 |                       |                     |                           |
| •••••  |                 |                       |          |                 |                       |           |                 |                       |                     |                           |
|        |                 |                       |          |                 |                       |           |                 |                       |                     |                           |
|        |                 |                       |          |                 |                       |           |                 |                       |                     |                           |
|        |                 |                       |          |                 |                       |           |                 |                       |                     |                           |
|        |                 |                       |          |                 |                       |           |                 |                       |                     |                           |
|        |                 |                       |          |                 |                       | <u> </u>  |                 |                       |                     |                           |
|        |                 |                       | [        |                 |                       |           |                 |                       |                     |                           |
|        |                 |                       | <u> </u> |                 |                       | <u> </u>  |                 |                       |                     |                           |
|        |                 |                       |          |                 |                       |           |                 |                       |                     |                           |
|        |                 |                       |          |                 |                       |           |                 |                       |                     |                           |
|        |                 |                       |          |                 |                       |           |                 |                       |                     |                           |
|        |                 |                       |          |                 |                       |           |                 |                       |                     |                           |
|        |                 |                       |          |                 |                       |           |                 |                       |                     |                           |

|                                                                                                    |                                                                                                    |                        |                |                   |            |                                                                           |                      | C                 |             | LE. PAGE 14. |  |
|----------------------------------------------------------------------------------------------------|----------------------------------------------------------------------------------------------------|------------------------|----------------|-------------------|------------|---------------------------------------------------------------------------|----------------------|-------------------|-------------|--------------|--|
| Name                                                                                                    |                                                                                                    |                        |                |                   |            |                                                                           |                      |                   | SYS         | STEM ID#     |  |
| Humo                                                                                                    | CEQUEL COM                                                                                                    | MUNICATIONS L          | LC             |                   |            |                                                                           |                      |                   |             | 034407       |  |
| Worksheet for<br>Computating<br>the DSE<br>Schedule for<br>Permitted<br>Part-Time and<br>Substitute<br>Carriage | tating<br>ISE<br>ISE<br>Column 1: List the call sign for each distant station identifed by the letter "F" in column 2 of part 6 of the DSE schedule<br>Column 2: Indicate the DSE for this station for a single accounting period, occurring between January 1, 1978 and June 30, 198<br>Column 3: Indicate the accounting period and year in which the carriage and DSE occurred (e.g., 1981/1)<br>Column 4: Indicate the basis of carriage on which the station was carried by listing one of the following letters<br>(Note that the FCC rules and regulations cited below pertain to those in effect on June 24, 1981.<br>A—Part-time specialty programming: Carriage, on a part-time basis, of specialty programming under FCC rules, section: |                        |                |                   |            |                                                                           |                      |                   |             |              |  |
|                                                                                                    |                                                                                                    |                        |                |                   |            |                                                                           |                      |                   |             |              |  |
|                                                                                                    | 1. CALL                                                                                                    | 2. PRIOR               |                | COUNTING          | <u>.</u> 0 | ON A PART-TIME AN<br>4. BASIS OF                                          |                      | RESENT            |             | MITTED       |  |
|                                                                                                    | SIGN                                                                                                    | 2. PRIOR<br>DSE        |                | ERIOD             |            | 4. BASIS OF<br>CARRIAGE                                                   |                      | DSE               |             | SE           |  |
|                                                                                                    | 000                                                                                                    | DOL                    |                |                   |            | OARRAGE                                                                   |                      | DOL               | 0           |              |  |
|                                                                                                    |                                                                                                    |                        |                |                   |            |                                                                           |                      |                   |             |              |  |
|                                                                                                    |                                                                                                    |                        |                |                   |            |                                                                           |                      |                   |             |              |  |
|                                                                                                    |                                                                                                    |                        |                |                   |            |                                                                           |                      |                   |             |              |  |
|                                                                                                    |                                                                                                    |                        |                |                   |            |                                                                           |                      |                   |             |              |  |
|                                                                                                    |                                                                                                    |                        | -+             |                   |            |                                                                           |                      |                   |             |              |  |
|                                                                                                    |                                                                                                    |                        |                |                   | •••••      |                                                                           |                      |                   |             |              |  |
|                                                                                                    |                                                                                                    |                        |                |                   |            |                                                                           |                      |                   |             |              |  |
|                                                                                                    |                                                                                                    |                        |                |                   |            |                                                                           |                      |                   |             |              |  |
|                                                                                                    |                                                                                                    |                        |                |                   |            |                                                                           |                      |                   |             |              |  |
|                                                                                                    |                                                                                                    |                        |                |                   |            |                                                                           |                      |                   |             |              |  |
|                                                                                                    |                                                                                                    |                        |                |                   |            |                                                                           |                      |                   |             |              |  |
|                                                                                                    |                                                                                                    |                        |                |                   |            |                                                                           |                      |                   |             |              |  |
| 7<br>Computation<br>of the<br>Syndicated<br>Exclusivity                                                         | Instructions: Block A must be completed.<br>In block A:<br>If your answer is "Yes," complete blocks B and C, below.<br>If your answer is "No," leave blocks B and C blank and complete part 8 of the DSE schedule.<br>BLOCK A: MAJOR TELEVISION MARKET                                                                                                    |                        |                |                   |            |                                                                           |                      |                   |             |              |  |
| Surcharge                                                                                                    | <ul> <li>Is any portion of the or</li> </ul>                                                                                                    | cable system within a  | top 100 majo   | or television mar | ket        | as defned by section 7                                                    | 6.5 of FCC           | rules in effect J | une 24, 198 | 31?          |  |
|                                                                                                    | Yes—Complete                                                                                                    | blocks B and C .       |                |                   |            | X No—Proceed to                                                           | part 8               |                   |             |              |  |
|                                                                                                    |                                                                                                    |                        |                |                   | ٦г         |                                                                           |                      |                   |             |              |  |
|                                                                                                    | BLOCK B: C                                                                                                    | arriage of VHF/Grad    | e B Contour    | Stations          |            | BLOCK                                                                     | K C: Compu           | utation of Exem   | pt DSEs     |              |  |
|                                                                                                    | Is any station listed ir<br>commercial VHF stati<br>or in part, over the ca                                                                                                    | ion that places a grad | le B contour   | r, in whole       | r          | Was any station listed<br>nity served by the cab<br>to former FCC rule 76 | le system p<br>.159) | prior to March 3  | 1, 1972? (1 | refe         |  |
|                                                                                                    |                                                                                                    | and proceed to part 8. | propriate peri |                   |            | Yes—List each st<br>X No—Enter zero a                                     |                      |                   | te permitet | IDSE         |  |
|                                                                                                    | CALL SIGN                                                                                                    | DSE C.                 | ALL SIGN       | DSE               |            | CALL SIGN                                                                 | DSE                  | CALL SIG          | N           | DSE          |  |
|                                                                                                    |                                                                                                    |                        |                |                   |            |                                                                           |                      |                   |             |              |  |
|                                                                                                    |                                                                                                    |                        |                |                   |            |                                                                           |                      |                   |             |              |  |
|                                                                                                    |                                                                                                    |                        |                |                   |            |                                                                           |                      |                   |             |              |  |
|                                                                                                    |                                                                                                    |                        |                |                   |            |                                                                           |                      |                   |             |              |  |
|                                                                                                    |                                                                                                    |                        |                |                   |            |                                                                           |                      |                   |             |              |  |
|                                                                                                    |                                                                                                    |                        |                |                   |            |                                                                           |                      |                   |             |              |  |
|                                                                                                    |                                                                                                    |                        |                | ·                 |            |                                                                           |                      |                   |             |              |  |
|                                                                                                    |                                                                                                    |                        |                |                   |            |                                                                           |                      |                   |             |              |  |
|                                                                                                    |                                                                                                    | тс                     | TAL DSEs       | 0.00              |            |                                                                           | <del>، ا</del>       | TOTAL DS          | Fs          | 0.00         |  |
|                                                                                                    |                                                                                                    |                        |                |                   |            |                                                                           |                      |                   |             |              |  |

L

| DSE SCHEDULE. | PAGE15. |
|---------------|---------|
|---------------|---------|

| LEGAL NA          | ME OF OWNER OF CABLE SYSTEM: SYSTEM CEQUEL COMMUNICATIONS LLC 034                                                                                                    |      | Name                     |
|-------------------|----------------------------------------------------------------------------------------------------|------|--------------------------|
|                   | BLOCK D: COMPUTATION OF THE SYNDICATED EXCLUSIVITY SURCHARGE                                                                                                    |      |                          |
| Section           | Enter the amount of gross receipts from space K (page 7)                                                                                                    | .91  | 7                        |
| 1<br>Section<br>2 | A. Enter the total DSEs from block B of part 7                                                                                                    | 0.00 | Computation              |
|                   | B. Enter the total number of exempt DSEs from block C of part 7                                                                                                    | 0.00 | of the<br>Syndicated     |
|                   | C. Subtract line B from line A and enter here. This is the total number of DSEs subject to the surcharge computation. If zero, proceed to part 8                                                                                                    | 0.00 | Exclusivity<br>Surcharge |
| • Is an           | y portion of the cable system within a top 50 television market as defined by the FCC? Yes—Complete section 3 below. X No—Complete section 4 below.                                                                                                    |      |                          |
| _                 | SECTION 3: TOP 50 TELEVISION MARKET                                                                                                    |      |                          |
| Section<br>3a     | Did your cable system retransmit the signals of any partially distant television stations during the accounting period?     Yes—Complete part 9 of this schedule.     X No—Complete the applicable section below.                                                                                |      |                          |
|                   | If the figure in section 2, line C is 4.000 or less, compute your surcharge here and leave section 3b blank. NOTE: If the DSE is 1.0 or less, multiply the gross receipts by .00599 by the DSE. Enter the result on line A below.                                                                |      |                          |
|                   | A. Enter 0.00599 of gross receipts (the amount in section1)                                                                                                    |      |                          |
|                   | B. Enter 0.00377 of gross receipts (the amount in section.1)                                                                                                    |      |                          |
|                   | C. Subtract 1.000 from total permitted DSEs (the figure on line C in section 2) and enter here                                                                                                    |      |                          |
|                   | D. Multiply line B by line C and enter here                                                                                                    |      |                          |
|                   | E. Add lines A and D. This is your surcharge.<br>Enter here and on line 2 of block 4 in space L (page 7)                                                                                                    |      |                          |
|                   | Syndicated Exclusivity Surcharge                                                                                                    |      |                          |
| Section<br>3b     | If the figure in section 2, line C is more than 4.000, compute your surcharge here and leave section 3a blank.                                                                                                    |      |                          |
|                   | A. Enter 0.00599 of gross receipts (the amount in section 1)                                                                                                    |      |                          |
|                   | B. Enter 0.00377 of gross receipts (the amount in section 1)                                                                                                    |      |                          |
|                   | C. Multiply line B by 3.000 and enter here                                                                                                    |      |                          |
|                   | D. Enter 0.00178 of gross receipts (the amount in section 1)                                                                                                    |      |                          |
|                   | E. Subtract 4.000 from total DSEs (the fgure on line C in section 2) and enter here                                                                                                    |      |                          |
|                   | F. Multiply line D by line E and enter here                                                                                                    |      |                          |
|                   | G. Add lines A, C, and F. This is your surcharge.<br>Enter here and on line 2 of block 4 in space L (page 7)<br>Syndicated Exclusivity Surcharge                                                                                                    |      |                          |
|                   |                                                                                                    |      |                          |
|                   | SECTION 4: SECOND 50 TELEVISION MARKET                                                                                                    |      |                          |
| Section           | Did your cable system retransmit the signals of any partially distant television stations during the accounting period?           Yes         Complete part 9 of this schedule.           X         No                                                                                           |      |                          |
| 4a                | If the figure in section 2, line C is 4.000 or less, compute your surcharge here and leave section 4b blank. NOTE: If the DSE is 1.0 or less, multiply the gross receipts by 0.003 by the DSE. Enter the result on line A below.<br>A. Enter 0.00300 of gross receipts (the amount in section 1) |      |                          |
|                   | B. Enter 0.00189 of gross receipts (the amount in section 1)                                                                                                    |      |                          |
|                   | C.Subtract 1.000 from total permitted DSEs (the fgure on line C in section 2) and enter here                                                                                                    |      |                          |
|                   | D. Multiply line B by line C and enter here                                                                                                    |      |                          |
|                   | E. Add lines A and D. This is your surcharge.<br>Enter here and on line 2 of block 4 in space L (page 7)<br>Syndicated Exclusivity Surcharge                                                                                                    |      |                          |
|                   |                                                                                                    |      |                          |

## ACCOUNTING PERIOD: 2019/1

| DSE | SCHED | ULE. | PAGE | 16 |
|-----|-------|------|------|----|

| Name                                    | LEGAL NAM                              | DSE SCHEDULE<br>ME OF OWNER OF CABLE SYSTEM: SY                                                                                                    | STEM ID# |
|-----------------------------------------|----------------------------------------|----------------------------------------------------------------------------------------------------|----------|
|                                         | (                                      | CEQUEL COMMUNICATIONS LLC                                                                                                    | 034407   |
| 7                                       | Section<br>4b                          | If the figure in section 2, line C is more than 4.000, compute your surcharge here and leave section 4a blank.                                                                                                    |          |
| Computation                             |                                        | A. Enter 0.00300 of gross receipts (the amount in section 1)                                                                                                    |          |
| of the<br>Syndicated<br>Exclusivity     |                                        | B. Enter 0.00189 of gross receipts (the amount in section 1)                                                                                                    |          |
| Surcharge                               |                                        | C. Multiply line B by 3.000 and enter here                                                                                                    |          |
|                                         |                                        | D. Enter 0.00089 of gross receipts (the amount in section 1)                                                                                                    |          |
|                                         |                                        | E. Subtract 4.000 from the total DSEs (the figure on line C in section 2) and enter here                                                                                                    |          |
|                                         |                                        | F. Multiply line D by line E and enter here                                                                                                    |          |
|                                         |                                        | G. Add lines A, C, and F. This is your surcharge.                                                                                                    |          |
|                                         |                                        | Enter here and on line 2, block 4, space L (page 7) Syndicated Exclusivity Surcharge.                                                                                                    |          |
|                                         |                                        |                                                                                                    |          |
| 8<br>Computation<br>of<br>Base Rate Fee | You m<br>6 was<br>• In blo<br>• If you | ctions:<br>nust complete this part of the DSE schedule for the SUM OF PERMITTED DSEs in part 6, block B; however, if block A of part<br>checked "Yes," use the total number of DSEs from part 5.<br>bock A, indicate, by checking "Yes" or "No," whether your system carried any partially distant stations.<br>ur answer is "No," compute your system's base rate fee in block B. Leave part 9 blank.<br>ur answer is "Yes" (that is, if you carried one or more partially distant stations), you must complete part 9. Leave block B below<br>K. |          |
|                                         |                                        | is a partially distant station? A station is "partially distant" if, at the time your system carried it, some of your subscribers ocated within that station's local service area and others were located outside that area. For the definition of a station's "local                                                                                                    |          |
|                                         |                                        | e area," see page (v) of the general instructions.                                                                                                    |          |
|                                         |                                        |                                                                                                    |          |
|                                         | Didu                                   | BLOCK A: CARRIAGE OF PARTIALLY DISTANT STATIONS                                                                                                    |          |
|                                         | • Did y                                | Yes—Complete part 9 of this schedule.                                                                                                    |          |
|                                         | L                                      |                                                                                                    |          |
|                                         | Section                                | BLOCK B: NO PARTIALLY DISTANT STATIONS—COMPUTATION OF BASE RATE FEE                                                                                                    |          |
|                                         | 1                                      | Enter the amount of gross receipts from space K (page 7) <b>5</b> 3,265,644.91                                                                                                    |          |
|                                         | Section<br>2                           | Enter the total number of permitted DSEs from block B, part 6 of this schedule.<br>(If block A of part 6 was checked "Yes,"<br>use the total number of DSEs from part 5.)                                                                                                    |          |
|                                         | Section                                |                                                                                                    |          |
|                                         | 3                                      | If the figure in section 2 is <b>4.000 or less</b> , compute your base rate fee here and leave section 4 blank.<br>NOTE: If the DSE is 1.0 or less, multiply the gross receipts by 0.01064 by the DSE. Enter the result on line A below.                                                                                                    |          |
|                                         |                                        | A. Enter 0.01064 of gross receipts (the amount in section 1) <b>17,373.23</b>                                                                                                    |          |
|                                         |                                        | B. Enter 0.00701 of gross receipts (the amount in section 1)▶ \$ 22,892.17                                                                                                    |          |
|                                         |                                        | C. Subtract 1.000 from total DSEs (the figure in section 2) and enter here                                                                                                    |          |
|                                         |                                        | D. Multiply line B by line C and enter here                                                                                                    |          |
|                                         |                                        | E. Add lines A, and D. This is your base rate fee. Enter here<br>and in block 3, line 1, space L (page 7)                                                                                                    |          |
|                                         |                                        | Base Rate Fee                                                                                                    | ,373.23  |

| LEGAL N                                                                                                    | AME OF OWNER OF CABLE SYSTEM: SYSTEM ID#                                                                                                    | News                       |  |  |  |  |
|----------------------------------------------------------------------------------------------------|----------------------------------------------------------------------------------------------------|----------------------------|--|--|--|--|
| CEQL                                                                                                    | IEL COMMUNICATIONS LLC 034407                                                                                                    | Name                       |  |  |  |  |
| 0                                                                                                    |                                                                                                    |                            |  |  |  |  |
| Section 4                                                                                                    | If the figure in section 2 is <b>more than 4.000</b> , compute your base rate fee here and leave section 3 blank.                                                                                                    | •                          |  |  |  |  |
| -                                                                                                    | A. Enter 0.01064 of gross receipts                                                                                                    | 8                          |  |  |  |  |
|                                                                                                    | (the amount in section 1)                                                                                                    |                            |  |  |  |  |
|                                                                                                    | B. Enter 0.00701 of gross receipts                                                                                                    | O                          |  |  |  |  |
|                                                                                                    | (the amount in section 1)► \$                                                                                                    | Computation<br>of          |  |  |  |  |
|                                                                                                    |                                                                                                    | Base Rate Fee              |  |  |  |  |
|                                                                                                    | C. Multiply line B by 3.000 and enter here                                                                                                    |                            |  |  |  |  |
|                                                                                                    | D. Enter 0.00330 of gross receipts                                                                                                    |                            |  |  |  |  |
|                                                                                                    | (the amount in section 1) ▶ \$                                                                                                    |                            |  |  |  |  |
|                                                                                                    |                                                                                                    |                            |  |  |  |  |
|                                                                                                    | E. Subtract 4.000 from total DSEs (the figure in section 2) and enter here                                                                                                    |                            |  |  |  |  |
|                                                                                                    |                                                                                                    |                            |  |  |  |  |
|                                                                                                    | F. Multiply line D by line E and enter here                                                                                                    |                            |  |  |  |  |
|                                                                                                    | G. Add lines A, C, and F. This is your base rate fee.                                                                                                    |                            |  |  |  |  |
|                                                                                                    | Enter here and in block 3, line 1, space L (page 7)                                                                                                    |                            |  |  |  |  |
|                                                                                                    | Base Rate Fee 5 0.00                                                                                                    |                            |  |  |  |  |
|                                                                                                    |                                                                                                    |                            |  |  |  |  |
|                                                                                                    | <b>TANT:</b> It is no longer necessary to report television signals on a system-wide basis. Carriage of television broadcast signals shall be reported on a community-by-community basis (subscriber groups) if the cable system reported multiple channel line-ups in |                            |  |  |  |  |
| Space                                                                                                    |                                                                                                    | 9                          |  |  |  |  |
| In Gen                                                                                                    | eral: If any of the stations you carried were partially distant, the statute allows you, in computing your base rate fee, to exclude                                                                                                    | Computation                |  |  |  |  |
| •                                                                                                    | from subscribers located within the station's local service area, from your system's total gross receipts. To take advantage of this                                                                                                    | of                         |  |  |  |  |
| exclusio                                                                                                    | on, you must:                                                                                                    | Base Rate Fee              |  |  |  |  |
|                                                                                                    | ivide all of your subscribers into subscriber groups, each group consisting entirely of subscribers that are distant to the same                                                                                                    | and<br>Syndicated          |  |  |  |  |
|                                                                                                    | or the same group of stations. Next: Treat each subscriber group as if it were a separate cable system. Determine the number of nd the portion of your system's gross receipts attributable to that group, and calculate a separate base rate fee for each group.      | Exclusivity                |  |  |  |  |
|                                                                                                    | Add up the separate base rate fees for each subscriber group. That total is the base rate fee for your system.                                                                                                    | Surcharge                  |  |  |  |  |
| •                                                                                                    | If any portion of your cable system is located within the top 100 television market and the station is not exempt in part 7, you must                                                                                                    | for<br>Partially           |  |  |  |  |
| also co                                                                                                    | mpute a Syndicated Exclusivity Surcharge for each subscriber group. In this case, complete both block A and B below. However,                                                                                                    | Distant                    |  |  |  |  |
| if your o                                                                                                    | cable system is wholly located outside all major television markets, complete block A only.                                                                                                    | Stations, and              |  |  |  |  |
|                                                                                                    | Identify a Subscriber Group for Partially Distant Stations                                                                                                    | for Partially<br>Permitted |  |  |  |  |
| Step 1: For each community served, determine the local service area of each wholly distant and each partially distant station you                                                                                                    |                                                                                                    |                            |  |  |  |  |
|                                                                                                    | to that community.                                                                                                    |                            |  |  |  |  |
| -                                                                                                    | For each wholly distant and each partially distant station you carried, determine which of your subscribers were located the station's local service area. A subscriber located outside the local service area of a station is distant to that station (and, by        |                            |  |  |  |  |
| the same token, the station is distant to the subscriber.)                                                                                                    |                                                                                                    |                            |  |  |  |  |
| •                                                                                                    | Divide your subscribers into subscriber groups according to the complement of stations to which they are distant. Each                                                                                                    |                            |  |  |  |  |
| subscriber group must consist entirely of subscribers who are distant to exactly the same complement of stations. Note that a cable system will have only one subscriber group when the distant stations it carried have local service areas that coincide. |                                                                                                    |                            |  |  |  |  |
| •                                                                                                    |                                                                                                    |                            |  |  |  |  |
| Computing the base rate fee for each subscriber group: Block A contains separate sections, one for each of your system's subscriber groups.                                                                                                    |                                                                                                    |                            |  |  |  |  |
| In each section:                                                                                                    |                                                                                                    |                            |  |  |  |  |
| Identify the communities/areas represented by each subscriber group.                                                                                                    |                                                                                                    |                            |  |  |  |  |
| • Give the call sign for each of the stations in the subscriber group's complement—that is, each station that is distant to all of the                                                                                                    |                                                                                                    |                            |  |  |  |  |
| subscribers in the group.                                                                                                    |                                                                                                    |                            |  |  |  |  |
| <ul> <li>If:</li> <li>1) your system is located wholly outside all major and smaller television markets, give each station's DSE as you gave it in parts 2, 3</li> </ul>                                                                                    |                                                                                                    |                            |  |  |  |  |
| 1) your system is located wholly outside all major and smaller television markets, give each station's DSE as you gave it in parts 2, 3, and 4 of this schedule; or,                                                                                        |                                                                                                    |                            |  |  |  |  |
| 2) any portion of your system is located in a major or smaller televison market, give each station's DSE as you gave it in block B,                                                                                                    |                                                                                                    |                            |  |  |  |  |
|                                                                                                    | 6 of this schedule.                                                                                                    |                            |  |  |  |  |
| Add the DSEs for each station. This gives you the total DSEs for the particular subscriber group.                                                                                                    |                                                                                                    |                            |  |  |  |  |
| • Calculate gross receipts for the subscriber group. For further explanation of gross receipts see page (vii) of the general instructions                                                                                                    |                                                                                                    |                            |  |  |  |  |
|                                                                                                    | paper SA3 form.                                                                                                    |                            |  |  |  |  |
|                                                                                                    | ute a base rate fee for each subscriber group using the formula outline in block B of part 8 of this schedule on the preceding<br>n making this computation, use the DSE and gross receipts figure applicable to the particular subscriber group (that is, the total   |                            |  |  |  |  |
|                                                                                                    | or that group's complement of stations and total gross receipts from the subscribers in that group). You do not need to show your                                                                                                    |                            |  |  |  |  |
| actual calculations on the form.                                                                                                    |                                                                                                    |                            |  |  |  |  |

| Name | LEGAL NAME OF OWNER OF CABLE SYSTEM: SY                                                                                                    | STEM I |
|------|----------------------------------------------------------------------------------------------------|--------|
|      | CEQUEL COMMUNICATIONS LLC                                                                                                    | 0344   |
|      | Guidance for Computing the Royalty Fee for Partially Permitted/Partially NonPermitted Signals                                                                                   |        |
|      | Step 1: Use part 9, block A, of the DSE Schedule to establish subscriber groups to compute the base rate fee for wholly and                                                     |        |
|      | partially permitted distant signals. Write "Permitted Signals" at the top of the page. Note: One or more permitted signals in these subscriber groups may be partially distant. |        |
|      | Step 2: Use a separate part 9, block A, to compute the 3.75 percent fee for wholly nonpermitted and partially nonpermitted distant                                              |        |
|      | signals. Write "Nonpermitted 3.75 stations" at the top of this page. Multiply the subscriber group gross receipts by total DSEs by                                              |        |
|      | .0375 and enter the grand total 3.75 percent fees on line 2, block 3, of space L. Important: The sum of the gross receipts reported                                             |        |
|      | for each part 9 used in steps 1 and 2 must equal the amount reported in space K.                                                                                                |        |
|      | Step 3: Use part 9, block B, to compute a syndicated exclusivity surcharge for any wholly or partially permitted distant                                                        |        |
|      | signals from step 1 that is subject to this surcharge.                                                                                                    |        |
|      | Guidance for Computing the Royalty Fee for Carriage of Distant and Partially Distant Multicast Streams                                                                          |        |
|      | Step 1: Use part 9, Block A, of the DSE Schedule to report each distant multicast stream of programming that is transmitted from                                                |        |
|      | a primary television broadcast signal. Only the base rate fee should be computed for each multicast stream. The 3.75 Percent Rate                                               | !      |
|      | and Syndicated Exclusivity Surcharge are not applicable to the secondary transmission of a multicast stream.                                                                    |        |
|      | You must report but not assign a DSE value for the retransmission of a multicast stream that is the subject of a written agreement                                              |        |
|      | entered into on or before June 30, 2009 between a cable system or an association representing the cable system and a primary                                                    |        |
|      | transmitter or an association representing the primary transmitter.                                                                                                    |        |
|      |                                                                                                    |        |
|      |                                                                                                    |        |
|      |                                                                                                    |        |
|      |                                                                                                    |        |
|      |                                                                                                    |        |
|      |                                                                                                    |        |
|      |                                                                                                    |        |
|      |                                                                                                    |        |
|      |                                                                                                    |        |
|      |                                                                                                    |        |
|      |                                                                                                    |        |
|      |                                                                                                    |        |
|      |                                                                                                    |        |
|      |                                                                                                    |        |
|      |                                                                                                    |        |
|      |                                                                                                    |        |
|      |                                                                                                    |        |
|      |                                                                                                    |        |
|      |                                                                                                    |        |
|      |                                                                                                    |        |
|      |                                                                                                    |        |
|      |                                                                                                    |        |
|      |                                                                                                    |        |
|      |                                                                                                    |        |
|      |                                                                                                    |        |
|      |                                                                                                    |        |
|      |                                                                                                    |        |
|      |                                                                                                    |        |
|      |                                                                                                    |        |
|      |                                                                                                    |        |
|      |                                                                                                    |        |
|      |                                                                                                    |        |
|      |                                                                                                    |        |
|      |                                                                                                    |        |
|      |                                                                                                    |        |
|      |                                                                                                    |        |

| BLOCK A: COMPUTATION OF BASE FATE FEES FOR EACH SUBSCRIBER GROUP         SECOND SUBSCRIBER GROUP         COMMUNITY/ AREA       0         COMMUNITY/ AREA       0         CALL SIGN       DSE       CALL SIGN       DSE       COMMUNITY/ AREA       O       O         Total DSEs       0.00       SER Rate Fee Second Group       S       0.00         Total DSEs       O.00       Colspan= Rate Fee Second Group       S       0.00       Colspan="2">Colspan="2" <th< th=""><th>LEGAL NAME OF OWNE</th><th></th><th></th><th></th><th></th><th></th><th>SY</th><th>STEM ID#<br/>034407</th><th>Name</th></th<>                                                                                                    | LEGAL NAME OF OWNE                 |           |                 |                      |                         |          | SY              | STEM ID#<br>034407 | Name          |
|----------------------------------------------------------------------------------------------------|------------------------------------|-----------|-----------------|----------------------|-------------------------|----------|-----------------|--------------------|---------------|
| COMMUNITY AREA       0       COMMUNITY AREA       0         CALL SIGN       DSE       CALL SIGN       DSE       CALL SIGN       DSE         CALL SIGN       DSE       CALL SIGN       DSE       CALL SIGN       DSE         CALL SIGN       DSE       CALL SIGN       DSE       CALL SIGN       DSE         CALL SIGN       DSE       CALL SIGN       DSE       CALL SIGN       DSE         CALL SIGN       DSE       CALL SIGN       DSE       CALL SIGN       DSE         Computation       Computation       Computation       Statistics       Statistics         Computation       Computation       Computation       Statistics       Statistics         Computation       Computation       Computation       Statistics       Statistics         Computation       Computation       Computation       Statistics       Statistics         Computation       Computation       Computation       Statistics       Statistics         Computation       Computation       Computation       Computation       Statistics         Coll DSEs       0.000       Computation       Computation       Computation         Coll DSEs       0.000       Statistics       Statistics                                                                                                    | BI                                 | LOCK A: ( | COMPUTATION OF  | BASE RA              | TE FEES FOR EACH        | SUBSCR   | IBER GROUP      |                    |               |
| CALL SIGN       DSE       CALL SIGN       DSE       CALL SIGN       DSE       CALL SIGN       DSE       Call SIGN       DSE       Call SIGN       DSE                                                                                                    |                                    | FIRST     | SUBSCRIBER GROU | Р                    |                         | SECOND   | SUBSCRIBER GROU | Р                  | ٥             |
| CALL SIGN       DSE       CALL SIGN       DSE       CALL SIGN       DSE       CALL SIGN       DSE       DSE                                                                                                    | COMMUNITY/ AREA 0                  |           |                 | 0                    |                         |          |                 | 0                  | -             |
| and Syndicated Exclusivity Surcharge for Partially Distant Stations and Syndicated Exclusivity Surcharge for Partially Distant Stations and Syndicated Exclusivity Surcharge for Surcharge for Partially Distant Stations and Syndicated Exclusivity Surcharge for Surcharge for Partially Distant Stations and Syndicated Exclusivity Surcharge for Surcharge for Surcharge f |                                    | DSE       | CALL SIGN       | DSE                  |                         |          | CALL SIGN       | DSE                |               |
| Syndicated         Syndicated         Syndicated         Syndicated         Surcharge         Stations             Total DSEs         Otos         Gross Receipts First Group         Solution         Stations             Base Rate Fee Third Group         Solution             Total DSEs         Otal DSEs         Otal DSEs         Otal DSEs         CALL SIGN         DSE         CALL SIGN         DSE         CALL SIGN         DSE         CALL SIGN         DSE         CALL SIGN         DSE         CALL SIGN         DSE         CALL SIGN         DSE         CALL SIGN         DSE         CALL SIGN         DSE         CALL SIGN         DSE         CALL SIGN         DSE         Communitry: AREA         Otal DSES         Otal DSE         Construction         DSC         Constreceipts Fo                                                                                                    |                                    |           |                 |                      |                         |          |                 |                    | Base Rate Fee |
| Image: Second State Fee Forth Group       Image: Second State Fee Forth Group       Image: Second State Fee Fo                                                                                                    |                                    |           |                 |                      |                         |          |                 |                    | and           |
| Surcharge       for         for       for         Partially       for         Description       for         Description<                                                                                                    |                                    |           |                 |                      |                         |          |                 |                    |               |
| orgen       orgen       orgen <td< td=""><td></td><td></td><td></td><td></td><td></td><td></td><td></td><td></td><td></td></td<>                                                                                                    |                                    |           |                 |                      |                         |          |                 |                    |               |
| Partially<br>Distant         Total DSEs       0.00         Gross Receipts First Group       \$       0.00         Base Rate Fee First Group       \$       0.00         Third DSEs       0.00       Gross Receipts Second Group       \$       0.00         Base Rate Fee First Group       \$       0.00       Base Rate Fee Second Group       \$       0.00         CALL SIGN       DSE       CALL SIGN       DSE       CALL SIGN       DSE       CALL SIGN       DSE         CALL SIGN       DSE       CALL SIGN       DSE       CALL SIGN       DSE       CALL SIGN       DSE         CALL SIGN       DSE       CALL SIGN       DSE       CALL SIGN       DSE       CALL SIGN       DSE         Call SIGN       DSE       CALL SIGN       DSE       CALL SIGN       DSE       CALL SIGN       DSE         Call SIGN       DSE       CALL SIGN       DSE       CALL SIGN       DSE       CALL SIGN       DSE         Call SIGN       DSE       CALL SIGN       DSE       CALL SIGN       DSE       CALL SIGN       DSE         Call SIGN       DSE       CALL SIGN       DSE       CALL SIGN       DSE       CALL SIGN       DSE         Total DSEs                                                                                                    |                                    |           |                 |                      |                         |          |                 |                    |               |
| Distant         Distant         Stations             Distant           Total DSEs       Gross Receipts First Group       S           Total DSEs       Gross Receipts Second Group       S       O       COMMUNITY/ AREA       COMMUNITY/ AREA       O       CALL SIGN       DSE       CALL SIGN       DSE       CALL SIGN       DSE       CALL SIGN       DSE       CALL SIGN           Distant           Cold DSEs       O           Cold DSEs       Cold DSEs           Cold DSEs       O       Cold DSEs       O       Cold DSEs       O       Cold DSEs       O       Cold DSEs       O       Cold DSEs       O       O       Cold DSEs       O       O       See Rate Fee Third Group       S       O.00                                                                                                    |                                    |           |                 |                      |                         |          |                 |                    |               |
| Stations         Stations                                                                                                    |                                    |           |                 |                      |                         |          |                 |                    |               |
| Total DSEs       0.00         Gross Receipts First Group       \$         \$       0.00         Base Rate Fee First Group       \$         \$       0.00         Third DSEs       0.00         Gross Receipts First Group       \$         \$       0.00         Base Rate Fee First Group       \$         \$       0.00         Third DSEs       0.00         CALL SIGN       DSE         CALL SIGN       DSE         Cons Receipts Fourth Group       0.00         Gross Re                                                                                                    |                                    |           |                 |                      | •                       |          |                 | <b></b>            |               |
| Gross Receipts First Group       s       0.00         Base Rate Fee First Group       s       0.00         HIRD SUBSCRIBER GROUP       FOURTH SUBSCRIBER GROUP       FOURTH SUBSCRIBER GROUP         CALL SIGN       DSE       CALL SIGN       DSE       CALL SIGN       DSE         CALL SIGN       DSE       CALL SIGN       DSE       CALL SIGN       DSE       CALL SIGN       DSE         CALL SIGN       DSE       CALL SIGN       DSE       CALL SIGN       DSE       CALL SIGN       DSE         CALL SIGN       DSE       CALL SIGN       DSE       CALL SIGN       DSE       CALL SIGN       DSE         CALL SIGN       DSE       CALL SIGN       DSE       CALL SIGN       DSE       CALL SIGN       DSE         CALL SIGN       DSE       CALL SIGN       DSE       CALL SIGN       DSE       CALL SIGN       DSE         Common Signal       Call Signal       Call Signal       Call Signal       Call Signal       Call Signal       Call Signal         Total DSEs       0.00       S       0.00       S       0.00       S       0.00       S       0.00       S       0.00       S       0.00       S       0.00       S       0.00       S                                                                                                    |                                    |           |                 |                      |                         |          |                 | <b>.</b>           | ••••••        |
| Gross Receipts First Group       s       0.00         Base Rate Fee First Group       s       0.00         HIRD SUBSCRIBER GROUP       FOURTH SUBSCRIBER GROUP       FOURTH SUBSCRIBER GROUP         CALL SIGN       DSE       CALL SIGN       DSE       CALL SIGN       DSE         CALL SIGN       DSE       CALL SIGN       DSE       CALL SIGN       DSE       CALL SIGN       DSE         CALL SIGN       DSE       CALL SIGN       DSE       CALL SIGN       DSE       CALL SIGN       DSE         CALL SIGN       DSE       CALL SIGN       DSE       CALL SIGN       DSE       CALL SIGN       DSE         CALL SIGN       DSE       CALL SIGN       DSE       CALL SIGN       DSE       CALL SIGN       DSE         CALL SIGN       DSE       CALL SIGN       DSE       CALL SIGN       DSE       CALL SIGN       DSE         Common Signal       Call Signal       Call Signal       Call Signal       Call Signal       Call Signal       Call Signal         Total DSEs       0.00       S       0.00       S       0.00       S       0.00       S       0.00       S       0.00       S       0.00       S       0.00       S       0.00       S                                                                                                    |                                    |           |                 |                      |                         |          |                 |                    |               |
| Gross Receipts First Group       s       0.00         Base Rate Fee First Group       s       0.00         HIRD SUBSCRIBER GROUP       FOURTH SUBSCRIBER GROUP       FOURTH SUBSCRIBER GROUP         CALL SIGN       DSE       CALL SIGN       DSE       CALL SIGN       DSE         CALL SIGN       DSE       CALL SIGN       DSE       CALL SIGN       DSE       CALL SIGN       DSE         CALL SIGN       DSE       CALL SIGN       DSE       CALL SIGN       DSE       CALL SIGN       DSE         CALL SIGN       DSE       CALL SIGN       DSE       CALL SIGN       DSE       CALL SIGN       DSE         CALL SIGN       DSE       CALL SIGN       DSE       CALL SIGN       DSE       CALL SIGN       DSE         CALL SIGN       DSE       CALL SIGN       DSE       CALL SIGN       DSE       CALL SIGN       DSE         Common Signal       Call Signal       Call Signal       Call Signal       Call Signal       Call Signal       Call Signal         Total DSEs       0.00       S       0.00       S       0.00       S       0.00       S       0.00       S       0.00       S       0.00       S       0.00       S       0.00       S                                                                                                    |                                    |           | -               |                      |                         |          |                 |                    |               |
| Gross Receipts First Group       s       0.00         Base Rate Fee First Group       s       0.00         HIRD SUBSCRIBER GROUP       FOURTH SUBSCRIBER GROUP       FOURTH SUBSCRIBER GROUP         CALL SIGN       DSE       CALL SIGN       DSE       CALL SIGN       DSE         CALL SIGN       DSE       CALL SIGN       DSE       CALL SIGN       DSE       CALL SIGN       DSE         CALL SIGN       DSE       CALL SIGN       DSE       CALL SIGN       DSE       CALL SIGN       DSE         CALL SIGN       DSE       CALL SIGN       DSE       CALL SIGN       DSE       CALL SIGN       DSE         CALL SIGN       DSE       CALL SIGN       DSE       CALL SIGN       DSE       CALL SIGN       DSE         CALL SIGN       DSE       CALL SIGN       DSE       CALL SIGN       DSE       CALL SIGN       DSE         Common Signal       Call Signal       Call Signal       Call Signal       Call Signal       Call Signal       Call Signal         Total DSEs       0.00       S       0.00       S       0.00       S       0.00       S       0.00       S       0.00       S       0.00       S       0.00       S       0.00       S                                                                                                    |                                    |           |                 |                      |                         |          |                 |                    |               |
| Gross Receipts First Group       s       0.00         Base Rate Fee First Group       s       0.00         HIRD SUBSCRIBER GROUP       FOURTH SUBSCRIBER GROUP       FOURTH SUBSCRIBER GROUP         CALL SIGN       DSE       CALL SIGN       DSE       CALL SIGN       DSE         CALL SIGN       DSE       CALL SIGN       DSE       CALL SIGN       DSE       CALL SIGN       DSE         CALL SIGN       DSE       CALL SIGN       DSE       CALL SIGN       DSE       CALL SIGN       DSE         CALL SIGN       DSE       CALL SIGN       DSE       CALL SIGN       DSE       CALL SIGN       DSE         CALL SIGN       DSE       CALL SIGN       DSE       CALL SIGN       DSE       CALL SIGN       DSE         CALL SIGN       DSE       CALL SIGN       DSE       CALL SIGN       DSE       CALL SIGN       DSE         Common Signal       Call Signal       Call Signal       Call Signal       Call Signal       Call Signal       Call Signal         Total DSEs       0.00       S       0.00       S       0.00       S       0.00       S       0.00       S       0.00       S       0.00       S       0.00       S       0.00       S                                                                                                    |                                    |           |                 |                      |                         |          |                 |                    |               |
| Gross Receipts First Group       \$       0.00         Base Rate Fee First Group       \$       0.00         HIRD SUBSCRIBER GROUP       FOURTH SUBSCRIBER GROUP         CALL SIGN       DSE       CALL SIGN       DSE       CALL SIGN       DSE         CALL SIGN       DSE       CALL SIGN       DSE       CALL SIGN       DSE       CALL SIGN       DSE         CALL SIGN       DSE       CALL SIGN       DSE       CALL SIGN       DSE       CALL SIGN       DSE         CALL SIGN       DSE       CALL SIGN       DSE       CALL SIGN       DSE       CALL SIGN       DSE         CALL SIGN       DSE       CALL SIGN       DSE       CALL SIGN       DSE       CALL SIGN       DSE         CALL SIGN       DSE       CALL SIGN       DSE       CALL SIGN       DSE       CALL SIGN       DSE         Call SIGN       DSE       CALL SIGN       DSE       CALL SIGN       DSE       CALL SIGN       DSE         Call SIGN       DSE       Call SIGN       DSE       Call SIGN       DSE       Call SIGN       DSE         Total DSEs       0.00       Gross Receipts Fourth Group       \$       0.00       Base Rate Fee Fourth Group       \$       0.00                                                                                                    |                                    |           |                 |                      |                         |          |                 |                    |               |
| Base Rate Fee First Group       \$       0.00       Base Rate Fee Second Group       \$       0.00         THIRD SUBSCRIBER GROUP       FOURTH SUBSCRIBER GROUP       COMMUNITY/ AREA       0       COMMUNITY/ AREA       0         CALL SIGN       DSE       CALL SIGN       DSE       CALL SIGN       DSE       CALL SIGN       DSE         CALL SIGN       DSE       CALL SIGN       DSE       CALL SIGN       DSE       CALL SIGN       DSE         CALL SIGN       DSE       CALL SIGN       DSE       CALL SIGN       DSE       CALL SIGN       DSE         Total DSEs       0.00       Gross Receipts Third Group       \$       0.00       Base Rate Fee Fourth Group       \$       0.00         Base Rate Fee Third Group       \$       0.00       Base Rate Fee Fourth Group       \$       0.00                                                                                                    | Total DSEs                         |           |                 | 0.00                 | Total DSEs              |          |                 | 0.00               |               |
| THIRD SUBSCRIBER GROUP       FOURTH SUBSCRIBER GROUP         COMMUNITY/ AREA       0         CALL SIGN       DSE         CALL SIGN       DSE         COMMUNITY/ AREA                                                                                                    | Gross Receipts First G             | roup      | \$              | 0.00                 | Gross Receipts Seco     | nd Group | \$              | 0.00               |               |
| COMMUNITY/ AREA       0       COMMUNITY/ AREA       0         CALL SIGN       DSE       CALL SIGN       DSE       CALL SIGN       DSE         CALL SIGN       DSE       CALL SIGN       DSE       CALL SIGN       DSE         CALL SIGN       DSE       CALL SIGN       DSE       CALL SIGN       DSE         CALL SIGN       DSE       CALL SIGN       DSE       CALL SIGN       DSE         CALL SIGN       DSE       CALL SIGN       DSE       CALL SIGN       DSE         CALL SIGN       DSE       CALL SIGN       DSE       CALL SIGN       DSE         Call SIGN       DSE       CALL SIGN       DSE       CALL SIGN       DSE         Call SIGN       DSE       CALL SIGN       DSE       CALL SIGN       DSE         Call SIGN       DSE       CALL SIGN       DSE       CALL SIGN       DSE         Call SIGN       Call SIGN       Call SIGN       Call SIGN       Call SIGN       Call SIGN       Call SIGN         Community (AREA       Call Sign       D.00       Total DSEs       0.00       Gross Receipts Fourth Group       S       0.00         Base Rate Fee       Total DSEs       O.00       S       0.00       S       <                                                                                                    | Base Rate Fee First G              | roup      | \$              | 0.00                 | Base Rate Fee Second    | nd Group | \$              | 0.00               |               |
| CALL SIGN       DSE       CALL SIGN       DSE       CALL SIGN       DSE         CALL SIGN       DSE       CALL SIGN       DSE       CALL SIGN       DSE         Call SIGN       DSE       CALL SIGN       DSE       CALL SIGN       DSE         Call SIGN       DSE       CALL SIGN       DSE       CALL SIGN       DSE         Call SIGN       DSE       CALL SIGN       DSE       CALL SIGN       DSE         Call SIGN       DSE       CALL SIGN       DSE       CALL SIGN       DSE         Call SIGN       DSE       CALL SIGN       DSE       CALL SIGN       DSE         Call SIGN       DSE       CALL SIGN       DSE       Call SIGN       DSE         Call SIGN       DSE       Call SIGN       DSE       Call SIGN       DSE         Call SIGN       DSE       Call SIGN       DSE       Call SIGN       DSE         Total DSEs       0.00       Gross Receipts Fourth Group       S       0.00         Base Rate Fee Third Group       S       0.00       Base Rate Fee Fourth Group       S       0.00                                                                                                    |                                    | THIRD     | SUBSCRIBER GROU | Р                    |                         | FOURTH   | SUBSCRIBER GROU | Р                  |               |
| Total DSEs       0.00         Gross Receipts Third Group       \$         \$       0.00         Base Rate Fee Third Group       \$         \$       0.00         Base Rate Fee Third Group       \$         \$       0.00         Base Rate Fee Third Group       \$         \$       0.00         Base Rate Fee Third Group       \$         \$       0.00                                                                                                    | COMMUNITY/ AREA                    |           |                 | 0                    | COMMUNITY/ AREA 0       |          |                 |                    |               |
| Total DSEs       0.00         Gross Receipts Third Group       \$         \$       0.00         Base Rate Fee Third Group       \$         \$       0.00         Base Rate Fee Third Group       \$         \$       0.00         Base Rate Fee Third Group       \$         \$       0.00         Base Rate Fee Third Group       \$         \$       0.00                                                                                                    | CALL SIGN                          | DSE       | CALL SIGN       | DSE                  | CALL SIGN               | DSE      | CALL SIGN       | DSE                |               |
| Gross Receipts Third Group       \$       0.00         Base Rate Fee Third Group       \$       0.00         Base Rate Fee Third Group       \$       0.00         Base Rate Fee: Add the base rate fees for each subscriber group as shown in the boxes above.       \$                                                                                                    | _                                  |           |                 |                      |                         |          |                 |                    |               |
| Gross Receipts Third Group       \$       0.00         Base Rate Fee Third Group       \$       0.00         Base Rate Fee Third Group       \$       0.00         Base Rate Fee: Add the base rate fees for each subscriber group as shown in the boxes above.       \$                                                                                                    |                                    |           |                 |                      |                         |          |                 |                    |               |
| Gross Receipts Third Group       \$       0.00         Base Rate Fee Third Group       \$       0.00         Base Rate Fee Third Group       \$       0.00         Base Rate Fee: Add the base rate fees for each subscriber group as shown in the boxes above.       \$                                                                                                    |                                    |           |                 |                      |                         |          |                 |                    |               |
| Gross Receipts Third Group       \$       0.00         Base Rate Fee Third Group       \$       0.00         Base Rate Fee Third Group       \$       0.00         Base Rate Fee: Add the base rate fees for each subscriber group as shown in the boxes above.       \$                                                                                                    |                                    |           |                 |                      |                         |          |                 |                    |               |
| Gross Receipts Third Group       \$       0.00         Base Rate Fee Third Group       \$       0.00         Base Rate Fee Third Group       \$       0.00         Base Rate Fee: Add the base rate fees for each subscriber group as shown in the boxes above.       \$                                                                                                    |                                    |           |                 |                      |                         |          |                 |                    |               |
| Gross Receipts Third Group       \$       0.00         Base Rate Fee Third Group       \$       0.00         Base Rate Fee Third Group       \$       0.00         Base Rate Fee: Add the base rate fees for each subscriber group as shown in the boxes above.       \$                                                                                                    |                                    |           |                 |                      |                         |          |                 | <mark></mark>      |               |
| Gross Receipts Third Group       \$       0.00         Base Rate Fee Third Group       \$       0.00         Base Rate Fee Third Group       \$       0.00         Base Rate Fee: Add the base rate fees for each subscriber group as shown in the boxes above.       \$                                                                                                    |                                    |           |                 |                      |                         | ···      |                 | <mark></mark>      |               |
| Gross Receipts Third Group       \$       0.00         Base Rate Fee Third Group       \$       0.00         Base Rate Fee Third Group       \$       0.00         Base Rate Fee: Add the base rate fees for each subscriber group as shown in the boxes above.       \$                                                                                                    |                                    |           |                 |                      |                         | ···      | +               | <mark>.</mark>     |               |
| Gross Receipts Third Group       \$       0.00         Base Rate Fee Third Group       \$       0.00         Base Rate Fee Third Group       \$       0.00         Base Rate Fee: Add the base rate fees for each subscriber group as shown in the boxes above.       \$                                                                                                    |                                    |           |                 |                      | •                       |          |                 |                    |               |
| Gross Receipts Third Group       \$       0.00         Base Rate Fee Third Group       \$       0.00         Base Rate Fee Third Group       \$       0.00         Base Rate Fee: Add the base rate fees for each subscriber group as shown in the boxes above.       \$                                                                                                    |                                    |           | -               |                      |                         |          |                 | <b></b>            |               |
| Gross Receipts Third Group       \$       0.00         Base Rate Fee Third Group       \$       0.00         Base Rate Fee Third Group       \$       0.00         Base Rate Fee Third Group       \$       0.00         Base Rate Fee: Add the base rate fees for each subscriber group as shown in the boxes above.       \$                                                                                                    |                                    |           |                 |                      |                         |          |                 |                    |               |
| Gross Receipts Third Group       \$       0.00         Base Rate Fee Third Group       \$       0.00         Base Rate Fee Third Group       \$       0.00         Base Rate Fee Third Group       \$       0.00         Base Rate Fee: Add the base rate fees for each subscriber group as shown in the boxes above.       \$                                                                                                    |                                    |           |                 |                      |                         |          |                 |                    |               |
| Gross Receipts Third Group       \$       0.00         Base Rate Fee Third Group       \$       0.00         Base Rate Fee Third Group       \$       0.00         Base Rate Fee Third Group       \$       0.00         Base Rate Fee: Add the base rate fees for each subscriber group as shown in the boxes above.       \$                                                                                                    |                                    |           |                 |                      |                         |          |                 | <mark></mark>      |               |
| Gross Receipts Third Group       \$       0.00         Base Rate Fee Third Group       \$       0.00         Base Rate Fee Third Group       \$       0.00         Base Rate Fee: Add the base rate fees for each subscriber group as shown in the boxes above.       \$                                                                                                    |                                    |           |                 |                      |                         |          |                 |                    |               |
| Base Rate Fee Third Group       \$       0.00         Base Rate Fee: Add the base rate fees for each subscriber group as shown in the boxes above.       \$                                                                                                    | Total DSEs                         |           |                 | 0.00                 | Total DSEs              |          |                 | 0.00               |               |
| Base Rate Fee Third Group       \$       0.00         Base Rate Fee: Add the base rate fees for each subscriber group as shown in the boxes above.       \$                                                                                                    | Gross Receipts Third Group \$ 0.00 |           | 0.00            | Gross Receipts Fourt | h Group                 | \$       | 0.00            |                    |               |
| Base Rate Fee: Add the base rate fees for each subscriber group as shown in the boxes above.                                                                                                    |                                    |           |                 |                      |                         |          |                 |                    |               |
|                                                                                                    | Base Rate Fee Third Group \$ 0.00  |           | 0.00            | Base Rate Fee Fourt  | h Group                 | \$       | 0.00            |                    |               |
|                                                                                                    |                                    |           |                 | iber group           | as shown in the boxes a | above.   | \$              | 0.00               |               |

## Nonpermitted 3.75 Stations

| LEGAL NAME OF OWNE                             |       |                                  |                    |                      |           | S               | YSTEM ID#<br>034407 | Name                      |
|------------------------------------------------|-------|----------------------------------|--------------------|----------------------|-----------|-----------------|---------------------|---------------------------|
| BL                                             |       | COMPUTATION OF<br>SUBSCRIBER GRO |                    | ATE FEES FOR EAC     |           | IBER GROUP      | JP                  |                           |
|                                                |       |                                  | 0                  | COMMUNITY/ AREA 0    |           |                 |                     | 9                         |
| CALL SIGN                                      | DSE   | CALL SIGN                        | DSE                | CALL SIGN            | DSE       | CALL SIGN       | DSE                 | Computatior<br>of         |
|                                                |       |                                  |                    |                      |           |                 |                     | Base Rate Fe              |
|                                                |       |                                  |                    |                      |           |                 |                     | and                       |
|                                                |       |                                  |                    |                      |           |                 |                     | Syndicated<br>Exclusivity |
|                                                |       |                                  |                    |                      |           | +               |                     | Surcharge                 |
|                                                |       |                                  |                    |                      |           |                 |                     | for                       |
|                                                |       |                                  |                    |                      |           |                 |                     | Partially<br>Distant      |
|                                                |       |                                  |                    |                      |           | •               |                     | Stations                  |
|                                                |       |                                  |                    |                      |           |                 |                     |                           |
|                                                |       |                                  |                    |                      |           |                 |                     |                           |
|                                                |       |                                  |                    |                      |           |                 | <mark></mark>       |                           |
|                                                |       |                                  |                    |                      |           | •               |                     |                           |
|                                                |       |                                  |                    |                      |           |                 |                     |                           |
| Total DSEs                                     |       |                                  | 0.00               | Total DSEs           |           |                 | 0.00                |                           |
| Gross Receipts First Gr                        | oup   | \$                               | 0.00               | Gross Receipts Sec   | ond Group | \$              | 0.00                |                           |
| <b>Base Rate Fee</b> First Gr                  | oup   | \$                               | 0.00               | Base Rate Fee Sec    | ond Group | \$              | 0.00                |                           |
|                                                | THIRD | SUBSCRIBER GRO                   | UP                 |                      | FOURTH    | SUBSCRIBER GROU | JP                  |                           |
| COMMUNITY/ AREA                                |       |                                  | 0                  | COMMUNITY/ ARE       | Α         |                 | 0                   |                           |
| CALL SIGN                                      | DSE   | CALL SIGN                        | DSE                | CALL SIGN            | DSE       | CALL SIGN       | DSE                 |                           |
|                                                |       |                                  |                    |                      |           |                 |                     |                           |
|                                                |       |                                  |                    |                      |           |                 | •••                 |                           |
|                                                |       |                                  |                    |                      |           |                 |                     |                           |
|                                                |       |                                  |                    |                      | ·····     |                 |                     |                           |
|                                                |       |                                  |                    |                      |           |                 |                     |                           |
|                                                |       | -                                |                    |                      |           |                 |                     |                           |
|                                                |       |                                  |                    |                      |           |                 |                     |                           |
|                                                |       |                                  |                    |                      |           |                 |                     |                           |
|                                                |       |                                  |                    |                      |           |                 |                     |                           |
|                                                |       |                                  |                    |                      |           |                 |                     |                           |
|                                                |       |                                  |                    |                      |           |                 |                     |                           |
| Total DSEs                                     | 1     |                                  | 0.00               | Total DSEs           |           |                 | 0.00                |                           |
| Gross Receipts Third Group \$                  |       | 0.00                             | Gross Receipts Fou | rth Group            | \$        | 0.00            |                     |                           |
|                                                |       |                                  |                    |                      |           |                 |                     |                           |
| Base Rate Fee Third G                          | roup  | \$                               | 0.00               | Base Rate Fee Fou    | rth Group | \$              | 0.00                |                           |
|                                                |       |                                  |                    |                      |           |                 |                     |                           |
| Base Rate Fee: Add the Enter here and in block |       |                                  | criber group       | as shown in the boxe | es above. | \$              | 0.00                |                           |

| Name                                                 | LEGAL NAME OF OWNER OF CABLE SYSTEM:<br>CEQUEL COMMUNICATIONS LLC                                                                                                    | FORM SA3E. PAGE 20.<br>SYSTEM ID#<br>034407                                                                                                    |  |  |  |  |  |  |
|------------------------------------------------------|----------------------------------------------------------------------------------------------------|----------------------------------------------------------------------------------------------------|--|--|--|--|--|--|
|                                                      | BLOCK B: COMPUTATION OF SYNDICATED EXCLUSIVITY SURCHARGE FOR EACH SUBSCRIBER GROUP                                                                                                    |                                                                                                    |  |  |  |  |  |  |
| 9                                                    | If your cable system is located within a top 100 television market and the station is not exempt in Part 7, you mustalso compute a Syndicated Exclusivity Surcharge. Indicate which major television market any portion of your cable system is located in as defined by section 76.5 of FCC rules in effect on June 24, 1981:                                                                                                    |                                                                                                    |  |  |  |  |  |  |
| Computation                                          | First 50 major television market                                                                                                    | Second 50 major television market                                                                                                    |  |  |  |  |  |  |
| of<br>Base Rate Fee                                  | INSTRUCTIONS:                                                                                                    |                                                                                                    |  |  |  |  |  |  |
| and<br>Syndicated<br>Exclusivity<br>Surcharge<br>for | <ul> <li>Step 1: In line 1, give the total DSEs by subscriber group for commercia this schedule.</li> <li>Step 2: In line 2, give the total number of DSEs by subscriber group for Exempt DSEs in block C, part 7 of this schedule. If none enter a step 3, subtract line 2 form line 1. This is the total number of DSEs are set as a subscriber group for the schedule. If none enter a step 3 with the set of the schedule of DSEs are set.</li> </ul> | the VHF Grade B contour stations that were classified as zero.                                                                                                    |  |  |  |  |  |  |
| Partially<br>Distant<br>Stations                     | Step 4: Compute the surcharge for each subscriber group using the formula outlined in block D, section 3 or 4 of part 7 of this<br>schedule. In making this computation, use gross receipts figures applicable to the particular group. You do not need to show                                                                                                    |                                                                                                    |  |  |  |  |  |  |
|                                                      | FIRST SUBSCRIBER GROUP                                                                                                    | SECOND SUBSCRIBER GROUP                                                                                                    |  |  |  |  |  |  |
|                                                      |                                                                                                    |                                                                                                    |  |  |  |  |  |  |
|                                                      | Line 1: Enter the VHF DSEs                                                                                                    | Line 1: Enter the VHF DSEs                                                                                                    |  |  |  |  |  |  |
|                                                      | Line 2: Enter the Exempt DSEs                                                                                                    | Line 2: Enter the Exempt DSEs                                                                                                    |  |  |  |  |  |  |
|                                                      | Line 3: Subtract line 2 from line 1<br>and enter here. This is the<br>total number of DSEs for<br>this subscriber group<br>subject to the surcharge<br>computation                                                                                                    | Line 3: Subtract line 2 from line 1<br>and enter here. This is the<br>total number of DSEs for<br>this subscriber group<br>subject to the surcharge<br>computation |  |  |  |  |  |  |
|                                                      | SYNDICATED EXCLUSIVITY SURCHARGE First Group                                                                                                    | SYNDICATED EXCLUSIVITY SURCHARGE Second Group                                                                                                    |  |  |  |  |  |  |
|                                                      | THIRD SUBSCRIBER GROUP                                                                                                    | FOURTH SUBSCRIBER GROUP                                                                                                    |  |  |  |  |  |  |
|                                                      | Line 1: Enter the VHF DSEs                                                                                                    | Line 1: Enter the VHF DSEs                                                                                                    |  |  |  |  |  |  |
|                                                      | Line 2: Enter the Exempt DSEs<br>Line 3: Subtract line 2 from line 1<br>and enter here. This is the<br>total number of DSEs for                                                                                                    | Line 2: Enter the Exempt DSEs<br>Line 3: Subtract line 2 from line 1<br>and enter here. This is the<br>total number of DSEs for                                    |  |  |  |  |  |  |
|                                                      | this subscriber group<br>subject to the surcharge<br>computation                                                                                                    | this subscriber group<br>subject to the surcharge<br>computation                                                                                                   |  |  |  |  |  |  |
|                                                      | SYNDICATED EXCLUSIVITY SURCHARGE Third Group                                                                                                    | SYNDICATED EXCLUSIVITY SURCHARGE Fourth Group                                                                                                    |  |  |  |  |  |  |
|                                                      | SYNDICATED EXCLUSIVITY SURCHARGE: Add the surcharge for eac<br>in the boxes above. Enter here and in block 4, line 2 of space L (page 7)                                                                                                    | h subscriber group as shown                                                                                                    |  |  |  |  |  |  |
|                                                      |                                                                                                    |                                                                                                    |  |  |  |  |  |  |
|                                                      |                                                                                                    |                                                                                                    |  |  |  |  |  |  |